ФИО: Агафонов А**минир Вукерство науки и высшего образования российской Федерации** Должность: ди**редтералььное** государст<mark>венное автономное образовательное учреждение</mark> **ВЫСШЕГО ОБРАЗОВАНИЯ «МОСКОВСКИЙ ПОЛИТЕХНИЧЕСКИЙ УНИВЕРСИТЕТ»**  $\frac{1}{2539477a8e$ cf706dC**JEEOKCAPGKUÄ)JIH**CTИ<mark>TУT (ФИЛИАЛ) МОСКОВСКОГО ПОЛИТЕХНИЧЕСКОГО</mark> **УНИВЕРСИТЕТА** Документ подписан простой электронной подписью Информация о владельце: Дата подписания: 14.04.2024 20:30:13 Уникальный программный ключ:

#### **Кафедра транспортно-энегетических систем**

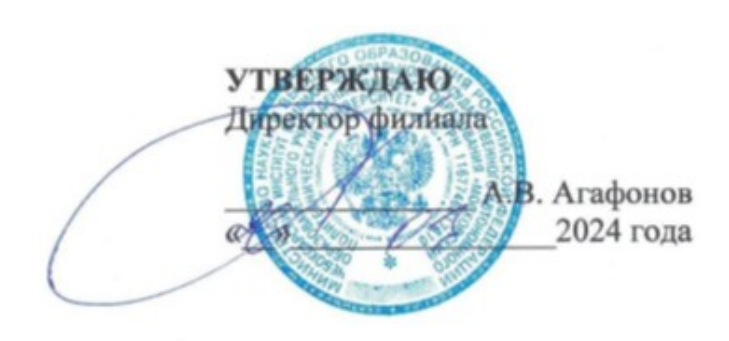

### **Проектирование газонефтепроводов**  $\mu$

(наименование дисциплины)

# **Методические указания по выполнению**

#### **курсового проекта**

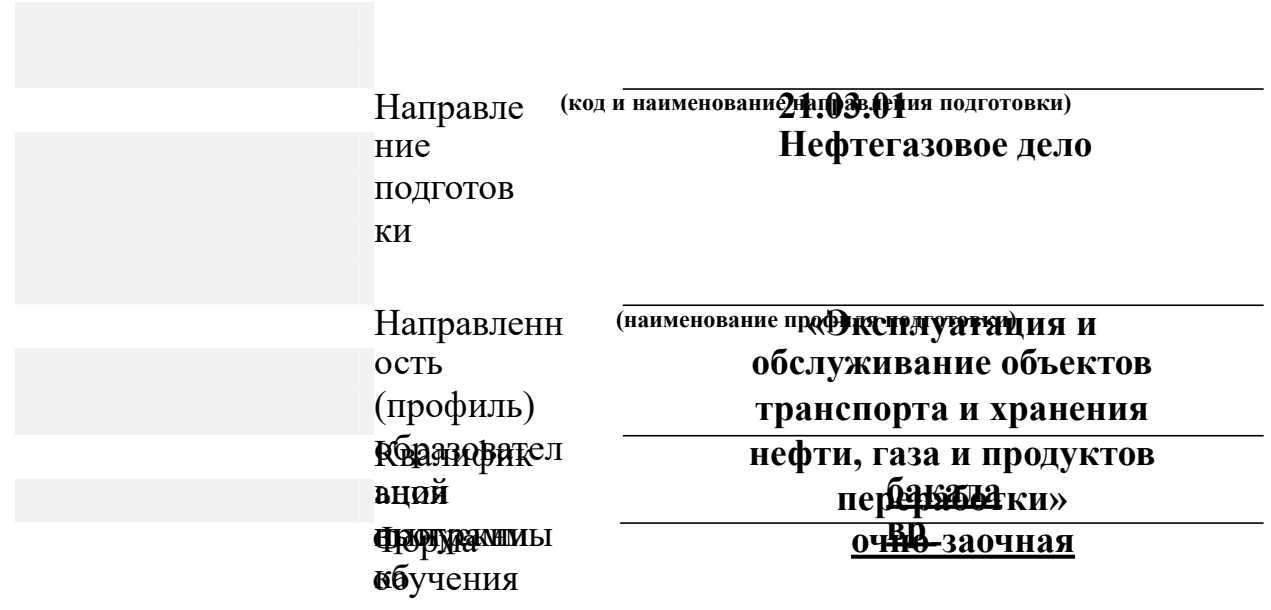

Чебоксары, 2024

метолические указания разработаны<br>Метолические указания разработаны в соответствии с требованиями ФГОС ВО по направлению подготовки: **21.03.01 Нефтегазовое дело** 

Авторы:

.<br>Денис Игоревич. к.т.н., доцент кафедры транспортно-Федоров Денис Игоревич, энергетических систем

*ФИО, ученая степень, ученое звание или должность, наименование кафедры*

Методические указания одобрены на заседании кафедры

*наименование кафедры* (протокол № 07 от 16.03.2024г.).

(протокол № 07 от 16.03.2024г.).

#### **СОДЕРЖАНИЕ** Глоссарий ..................................................................................................................... 4

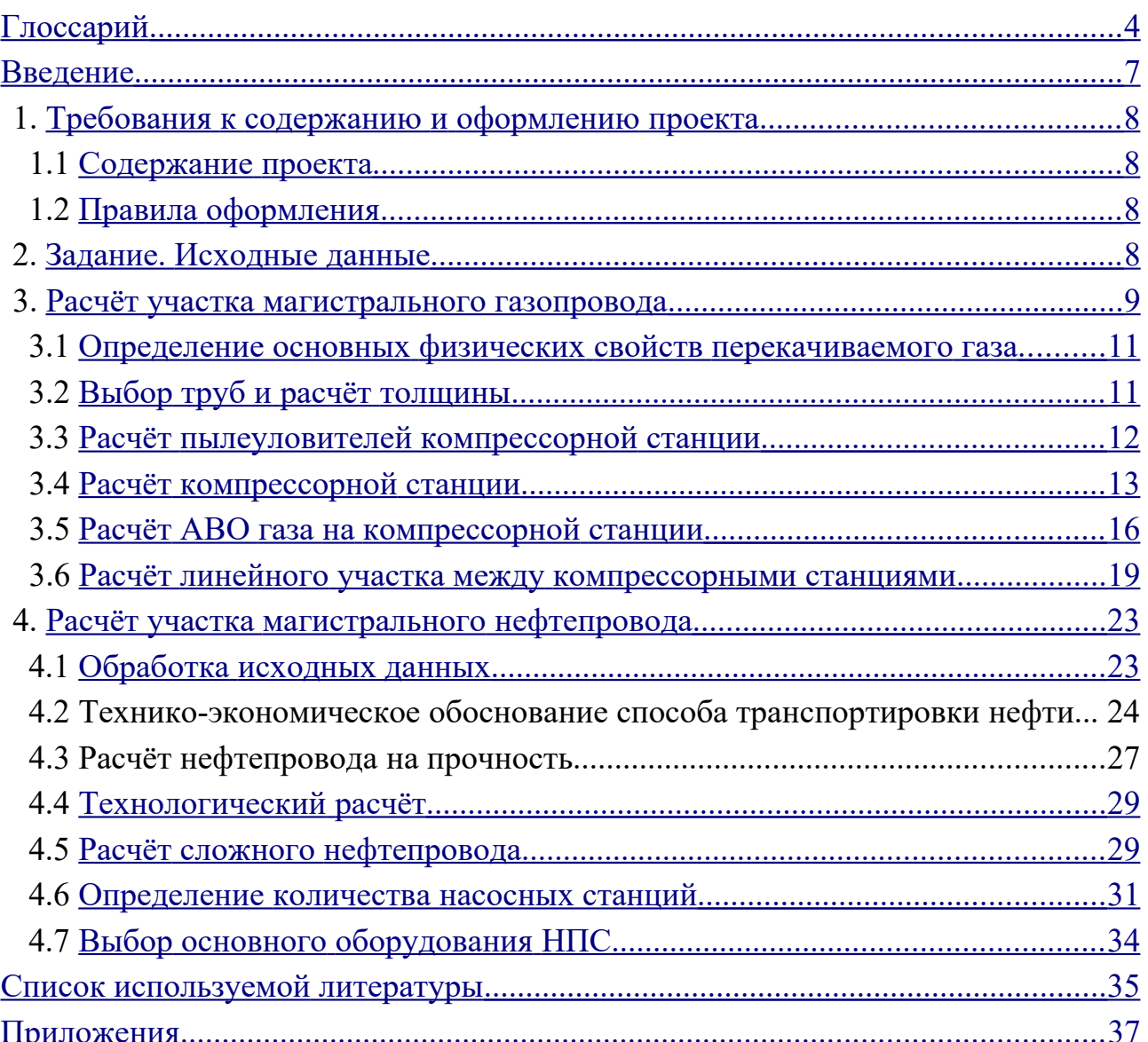

# <span id="page-3-0"></span>**ГЛОССАРИЙ**

**Арматура** – устройства и детали (клапаны, вентили, выключатели т. п.), не входящие <sup>в</sup> состав основного оборудования, но обеспечивающие его и т. п.), не входящие в состав основного оборудования, но обеспечивающие его<br>нормальную работу. Различают арматуру трубопроводную. электротехниченормальную работ<mark>у</mark><br>скую, печную и т. л. **Байпас** – обвод, параллельный прямому участку трубопровода, <sup>с</sup> запор-

Байпас - обвод, параллельный прямому участку трубопровода, с запор-<br>или регулирующей трубопроводной арматурой или приборами (напр., ной или регулирующей трубопроводной арматурой или приборами (напр.,<br>счётчиками жилкости или газа). Служит для управления технологическим просчётчиками жидкости или газа). Служит для управления технологическим про-<br>цессом при неисправности арматуры или приборов, установленных на прямом цессом при неисправности арматуры или приборов, установленных на прямом<br>трубопроводе, а также при необходимости их срочной замены из-за неисправтрубопроводе, а также при необходимости их <mark>с</mark><br>ности без остановки технологического процесса.

**Газоперекачивающий агрегат (ГПА)** – технологическое устройство, включающее привод (газотурбинную установку ГТУ, поршневой двигатель ПД включающее привод (газотурбинную установку ГТУ, поршневой двигатель ПД<br>либо электролвигатель ЭЛ) и нагнетатель (центробежный ЦБН или осевой ОН). либо электродвигатель ЭД) и нагнетатель (центробежный ЦБН или осевой<br>прелназначенный для повышения давления в магистральном газопроводе). предназначенный для повышения давления в магистральном газопроводе).

Газопровод-перемычка - газон<br>гистральные газопроволы или системы.

**Газопровод магистральный** – комплекс производственных объектов, обеспечивающих транспорт природного или попутного нефтяного газа, <sup>в</sup> состав обеспечивающих транспорт природного или попутного нефтяного газа, в состав<br>которой входят однониточный газопровод, компрессорные станции, установки которой входят однониточный газопровод, компрессорные станции, установки<br>лополнительной полготовки газа (например, перел морским перехолом), участдополнительной подготовки газа (например, перед морским переходом), участ-<br>ки с лупингами, переходы через водные преграды, запорная арматура, камеры ки с лупингами, переходы через водные преграды, запорная арматура, камеры<br>приёма и запуска очистных устройств. газораспрелелительные станции. фазоприёма и запуска очистных устройств, газорасп<mark>р</mark><br>измерительные станции. станции охлаждения газа.

измерительные станции, станции охлаждения газа.<br>**Газопровод многониточный** – газопровод, состоящий из нескольких<br>взаимосвязанных параллельно уложенных трубопроводов.

ивааимосвязанных параллельно уложенных трубопроводов.<br>**Газопровод простой** – газопровод с постоянным диаметром труб, без<br>отволов к попутным потребителям и без лополнительного приёма газа по пути отводов к попутным потребителям и без дополнительного приёма газа по пути следования. ания.<br>**Газопровод сложный** – газопроводе постоянным или различным диа-

метромГазопровод сложный – газопроводе постоянным или различным диа-<br>труб с отводами к попутным потребителям, с дополнительным приёмом метром труб с отводами к попут<br>газа. лупингами и перемычками. **Головная нефтеперекачивающая станция (ГНПС)** – комплекс соору-

Головная нефтеперекачивающая станция (ГНПС) - комплекс соору-<br>расположенный в начале магистрального нефтепровола или его отлельжений, расположенный в начале магистрального нефтепровода или его отдель-<br>ного эксплуатационного участка и прелназначенный для накопления и перекачного эксплуатационного участка и предназна<br>ки по трубопроволу нефти и нефтепролуктов.

**Давление рабочее** наибольшее избыточное давление, при котором обеспечивается проектный режим эксплуатации газопровода.

**Дожимная компрессорная станция (ДКС)** компрессорная станция, установленная на выходе из промысла <sup>и</sup> предназначенная для повышения давустановленная на выходе из промысла и предназначенная для<br>ления газа до рабочего давления в магистральном газопроводе.

ления газа до рабочего давления в магистральном газопроводе.<br>**Компрессорная станция (KC)** – комплекс сооружений газопровода<br>(магистрального), предназначенный для компримирования газа. **Коэффициент гидравлической эффективности газопровода** – отноше-

 производительности газопровода <sup>к</sup> его расчётной пропускной способности. ние производительности газопровода к его расчётной пропускной способности.

водительности <sup>к</sup> проектной производительности газопровода. **Крительности к проектной производительности газопровода.**<br>**Критическая температура** – наибольшая температура, при которой газ

 переходит <sup>в</sup> жидкое состояние, как бы велико ни было давление. **Критическое давление** предельное давление, при котором <sup>и</sup> менее ко-

 газ не переходит <sup>в</sup> жидкое состояние, как бы ни низка была температура. **ТОРОГО ГАЗ НЕ ПЕРЕХОДИТ В ЖИДКОЕ СОСТОЯНИЕ, КАК бы НИ НИЗКА была температура.** 

Линейная часть магистрального газопровода - участок магистраль-<br>ного газопровода с запорной арматурой, с лупингами, с отводами и перемычканого газопровода с запорной арматурой, с лупингами, с о<mark>т</mark><br>ми. без компрессорных и газораспределительных станций.

**Линейная часть магистрального нефтепровода (ЛЧ или ЛЧМН)** со-вокупность участков нефтепровода, соединяющих нефтеперекачивающие станвокупность участков нефтепровода, соединяющих нефтеперекачивающие стан-<br>ции между собой либо с приёмо-слаточными пунктами и сооружений, входяции между собой либо <mark>с п</mark><br>ших в состав нефтепровола. **Лупинг** – резервная нитка трубопровода. Устанавливаются, как прави-

Лупинг - резервная нитка трубопровода. Устанавливаются, как правив участках с повышенным транспортом нефти и газа и участках с узким ло, в участках с<br>лиаметром труб.

диаметром труб.<br>**Магистральный насос** – гидравлическая машина предназначенная для<br>перекачивания нефти и нефтепролуктов по магистральным, технологическим перекачивания нефти и нефтепродуктов по магистральным, технологическим вспомогательным трубопроводам.

и вспомогательным трубопроводам.<br>• М**агистральный нефтепровод (МН)** – единый имущественный произ-<br>водственный комплекс, состоящий из подземных, подводных, наземных и водственный комплекс, состоящий из подземных, подводных, наземных и<br>налземных трубопроволов и связанных с ними насосных станций. хранилищ надземных трубопроводов и связанных с ними насосных станций, хранилищ надземных трубопроводов и связанных с ними насосных станций, хранилищ<br>нефти и других технологических объектов, предназначенных для транспорти-<br>ровки нефти от пунктов её приёмки ло пунктов слачи потребителям или лля перовки нефти от пунктов её приёмк<br>ревалки на лругой вил транспорта. и на другой вид транспорта.<br>**Манифоль**д — несколько трубопроводов, обычно закреплённых на од-

 основании, рассчитанных на высокое давление <sup>и</sup> соединённых по опреденом основании, рассчитанных на высокое давление и соединённых по<br>лённой схеме. и снабжённых необходимой запорной и иной арматурой.

**Напор** физическая величина, выражающая удельную, приходящуюся единицу веса, механическую энергию потока жидкости <sup>в</sup> данной точке. на единицу веса, механическую энергию потока жидкости в данной точке.

дуктов.Нефтепровод – сооружение для транспортировки нефти или нефтепродуктов. В состав неф<br>станции, хранилища. **Относительная плотность** – это отношение плотности определённого

 <sup>к</sup> плотности стандартного вещества (воздуха) при определённых условиях. газа к плотности стандартного вещества (воздуха) при определённых условиях.

Перегон – совокупность ниток трубопровода, включая лупинги и перемычки между двумя последов<br>и конечным пунктом лоставки. **Подпорный насос** гидравлическая машина для создания необходимо-

Подпорный насос - гидравлическая машина для создания необходимо-<br>на вхоле основного насоса напора, обеспечивающего его бескавитационную го на входе основного насоса напора, обеспечивающего его бескавитационную работу.

работу.<br>**Помпаж** – неустойчивая работа компрессора, вентилятора или насоса,<br>характеризуемая резкими колебаниями напора и расхола перекачиваемой срелы. характеризуемая резкими колебаниями напора и расхода перекачиваемой среды.

Производительность магистрального газопровода (валовая) - количества газа, транспортируе<br>зон. квартал. месяц. сутки).

**Промежуточная нефтеперекачивающая станция (ПНПС)** нефтепе-рекачивающая станция, осуществляющая повышение давления перекачиваемой рекачивающая станция, осуществляющая<br>жилкости в магистральном нефтепроволе. **Пропускная способность газопровода** расчётное количество газа, ко-

Пропускная способность газопровода - расчётное количество газа, ко-<br>может пропустить газопровод в единицу времени при заданных параметторое может пропустить газопровод <mark>в</mark> едиі<br>рах и установившемся режиме потока газа. становившемся режиме потока газа.<br>**Расхол** – физическая величина, выражающая количество жилкости или

 протекающей через поперечное сечение потока за единицу времени. газа, протекающей через поперечное сечение потока за единицу времени.

Расход газа - объём газа, прошедшего через поперечное сечиновода за единицу времени, приведённый к стандартным условиям. а за единицу времени, приведённый к стандартным условиям.<br>**Расчётное лавление** – максимальное избыточное лавление в газопрово-

Расчётное давление - максимальное избыточное давление в газопрово-<br>на которое производится расчёт на прочность при обосновании основных де, на которое производится расчёт на прочность при обосновании основных размеров.

размеров.<br>**Резервуарный парк** – комплекс взаимосвязанных отдельных или групп<br>резервуаров для хранения, накопления и учёта жидких продуктов.

#### <span id="page-6-0"></span>**ВВЕДЕНИЕ**

трубопроводов Новые условия строительства и эксплуатациии трубопроводов<br>и поддержание на высоком уровне требований к качеству их проектирования требуют от проектировщиков уверенных знаний и навыков, связанных<br>с классическими метолами расчёта vчастков магистральных газо- и с классическими ссическими<br>роводов [1]. и [1].<br>Методические указания предназначены для выполнения курсо-

 проектирования <sup>в</sup> рамках дисциплины « Проектирование газонефтепровового проектирования в рамках дисциплины « Проектирование<br>лов» стулентами направления полготовки «Нефтегазовое лело. дов» студентами направления подготовки «Нефтегазовое дело.

подготовки «Нефтегазовое дело.<br>соответствует рабочей программе лисциплины содержит требования к содержанию <sup>и</sup> оформлению проекта, задания и исходи содержит требования к содержанию и оформлению проекта, задания и исход-<br>ные данные для проектирования участка магистрального газо- и нефтепровода. ные данные для проектирования участка магистрального газо- и нефтепровода,<br>метолики их расчёта, рекоменлации в части выбора литературы, а также значиметодики их расчёта, рекомендации в части выбора литературы, а также :<br>тельную часть необходимых для проектирования справочных материалов. тельную часть необходимых для проектирования справочных материалов. ходимых для проектирования справочных материалов.<br>и успешная зашита работы позволяют стуленту получить

Выполнение и успешная защита работы позволяют студенту по к экзамену по дисциплине «Проектирование газонефтепроводов».

#### <span id="page-7-3"></span>**1.ТРЕБОВАНИЯ К СОДЕРЖАНИЮ И ОФОРМЛЕНИЮ ПРОЕКТА**

#### <span id="page-7-2"></span>**1.1 Содержание проекта**

 содержание проекта представлено <sup>в</sup> Приложении 1. <sup>В</sup> обяза-тельном порядке работа должна иметь теоретическую часть <sup>и</sup> сопровождаться тельном порядке работа должна иметь теоретиче<br>графическим материалом (олин лист формата A1). графическим материалом (один лист формата A1).

графическим материалом (один лист формата A1).<br>Источники, рекомендуемые к использованию в работе над проектом,<br>прелставлены в Приложении 2.

#### <span id="page-7-1"></span>**1.2 Правила оформления**

 (пояснительная записка и её графическая часть) должна быть вы-полнена <sup>в</sup> соответствии <sup>с</sup> требованиями [2, 3, 4] <sup>и</sup> действующими требованиями полнен<mark>а</mark><br>к ЕСКЛ.  $\mathbf{I}$ . записка выполняется в редакторе Microsoft Word. Допус-

Пояснительная записка выполняется в редакторе М<br>незначительные исправления пастой чёрного цвета. каются незначительные исправления пастой чёрного цвета.

каются незначительные исправления пастой чёрного цвета.<br>Объём работы должен состоять не менее чем из 30 полных страниц<br>формата А4. формата А4. а A4.<br>Наличие содержания и нумерации страниц – обязательно.

Наличие содержания и нумерации страниц – обязательно.<br>Библиографический список должен содержать не менее шести источников.<br>Хол решения расписывается максимально полробно и в соответствии

Ход решени<br>
требованиями [2].

Работы, не отвечающие вышеперечисленным требованиям, на проверку принимаются.

#### <span id="page-7-0"></span>**2. ЗАДАНИЕ. ИСХОДНЫЕ ДАННЫЕ**

 работы <sup>и</sup> исходные данные назначаются преподавателем. Задачей проектирования является выполнить расчёт участка магистрального газопровода проектирования является выполнить расчёт участка магистрального газопровода<br>или нефтепровода в соответствии с Приложением 2. Графическая часть курсового или нефтепровода в соответствии с Приложением 2. Графическая часть курсового<br>проекта лолжна солержать олин лист формата A1, оформленные в соответствии с проекта должна содержать один лист формата A1, оформленные в соответст<br>лействующими требованиями к ЕСКЛ и метолическими указаниями [2, 3, 4]. действующими требованиями к ЕСКД и методическими указаниями [2, 3, 4].

действующими требованиями к ЕСКД и методическими указаниями [2, 3, 4].<br>Исходные данные к расчёту по теме «Проектирование участка маги-<br>стрального газопровода»: стрального газопровода»: юго газопровода»:<br>– годовая производительность, *О*, млрд. м<sup>3</sup>/год;

– годовая производительность, *Q*, млрд. м<sup>3</sup>/год;<br>– абсолютное рабочее давление в газопроводе, *P*, МПа;<br>– абсолютное лавление на вхоле ГКС. *P*1. МПа:

- температура газа на входе ГКС, *Т*<sub>1</sub>, К; – температура газа на входе ГКС, *Т*1, К;<br>– протяжённость участка газопровода, *L*, км;
- 
- протяжённость участка газопровода, *L*, км;<br>– среднегодовая температура окружающего воздуха в районе ГКС, *t возо*1, K;<br>– среднегодовая температура окружающего воздуха КС , *t воз*, K;
- среднегодовая температура окружающего воздуха КС , *t <sub>с</sub>*<br>– среднегодовая температура грунта в районе ГКС, t<sub>гл1</sub> , °C;
- среднегодовая температура грунта в районе ГКС, *t<sub>гр1 ,</sub> °*<br>– среднегодовая температура грунта в районе КС, *t<sub>гр2</sub>*, °C;
- среднегодовая температура грунта в районе КС, *t<sub>гр2.</sub>*<br>– высота расположения над уровнем моря ГКС. h1. м:
- высота расположения над уровнем моря ГКС, h<sub>1,</sub> м;<br>– высота расположения над уровнем моря КС, h2, м;
- высота расположения над уровнем моря КС,  $h_2$ <br>– состав транспортируемого газа (по объёму), %:
- состав транспортируемого газа (по объёму), %<br>– вид и протяжённость пересекаемой преграды.
- вид и протяжённость пересекаемой преграды.

– вид и протяжённость пересекаемой преграды.<br>Исходные данные к расчёту по теме «Проектирование участка магистрального нефтепровода»: ного нефтепровода»:<br>– длина трубопровода *L*, км;

- 
- длина трубопровода *L*, км;<br>– объём годовой перекачки, *G*, т/год;<br>– плотность нефти при 20°C, 020, кг/м<sup>3</sup>
- плотность нефти при 20°С,  $\rho_{20}$ , кг/м<sup>3</sup>;
- плотность нефти при 20°С, p20, кг/м<sup>3</sup>;<br>– кинематическая вязкость нефти при 20°С, v20, м<sup>2</sup>/с;<br>– кинематическая вязкость при 0°С, v0, м<sup>2</sup>/с;
- 
- кинематическая вязкость при 0°C, v<sub>0</sub>, м<sup>2</sup>/с;<br>– минимальная температура эксплуатации  $\cdot$  °C: минимальная температура эксплуатац<br>максимальная температура грунта *t*<sup>max</sup>
- min– максимальная температура грунта  $t^{\max}$ , °С;
- минимальная температура грунта,  $t^{\min}$ <sub>2p</sub> °C; гр<br>20<br>20
- значения нивелирных отметок трассы трубопровода. Пример

ния нивелирных отметок трассы трубопровода.<br>оформления графической части работы (на тему «Проектирова участка магистрального нефтепровода») представлен на рисунке 1. ние участка магистрального нефтепровода») представлен на рисунке 1.

Необходимая справочная информация для курсового проектирования<br>представлена в Приложении 2.

#### <span id="page-8-0"></span>**3. РАСЧЁТ УЧАСТКА МАГИСТРАЛЬНОГО ГАЗОПРОВОДА**

 участка магистрального газопровода сводится <sup>к</sup> последователь-Расчёт участка магистраль<br>решению следующих задач: ному решению следующих задач: ешению следующих задач:<br>– определение основных физических свойств перекачиваемого газа;<br>– выбор труб и расчёт толшины:

- выбор труб и расчёт толщины;
- выбор труб и расчёт толщины;<br>– расчёт пылеуловителей компрессорной станции;<br>– расчёт компрессорной станции:
- расчёт компрессорной станции;
- расчёт компрессорной станции;<br>– расчёт ABO газа на компрессорной станции;
- расчёт ABO газа на компрессорной станции;<br>– расчёт линейного участка между компрессорными станциями.

Построение технологической схемы магистрального газопровода необ-

ходимо проводить в соответствии с рекомендациями [2, 4].

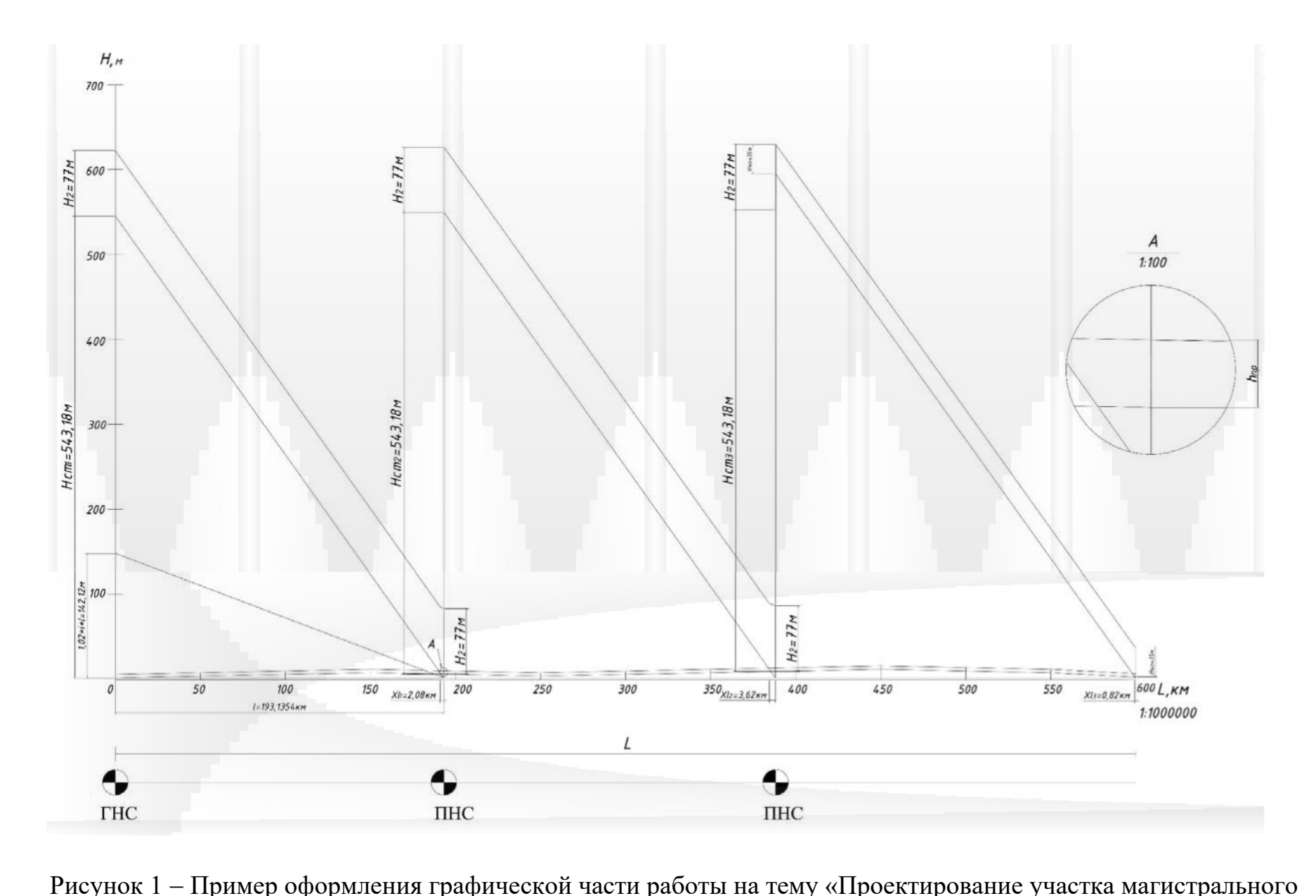

нефтепровода»

#### <span id="page-11-1"></span>**3.1 Определение основных физических свойств перекачиваемого газа**

 выполнении данного раздела рекомендуется использовать расчёт-При выполнении данного раздела рекомендуется использовать расчёт-<br>методику, предложенную в [5]. В данном разделе необходимо определить: – молекулярную массу смеси газов *<sup>М</sup>см*, кг/кмоль;

– молекулярную массу смеси газов  $M_{cm}$ , кг/кмоль;

- молекулярную массу смеси газов M<sub>см</sub>, кг/кмоль;<br>– плотность газовой смеси при стандартных условиях p<sub>cm</sub>, кг/ст. м<sup>3</sup>;<br>– плотности смеси при нормальных условиях p<sub>u</sub>, кг/н. м<sup>3</sup>;
- плотности смеси при нормальных условиях  $\rho_{\scriptscriptstyle H}$ , кг/н. м $^3;$  относительную плотность газа по возлуху. Д:
- псевдо-критическую температуру газа *<sup>Т</sup>пк*, К;
- псевдо-критическую температуру газа  $T_{n\kappa}$ , K;
- псевдо критическое давление газа *<sup>Р</sup>пк*, МПа. Молекулярная масса смеси газов *<sup>М</sup>см*, кг/кмоль

$$
M \text{ rазob } M_{\text{cm}}, \text{ kT/kMODb}
$$
  

$$
M_{\text{cm}} = \sum X_i \cdot M_i,
$$
 (1)

 $M_{\text{cm}} = \sum X_i \cdot M_i$ ,  $X_i -$ молярная концентрация *i*-го компонента в смеси, доли единицы; *<sup>M</sup><sup>i</sup>* – молекулярная масса *<sup>i</sup>*-го компонента <sup>в</sup> смеси, кг/кмоль.  $M_i$  – молекулярная масса *i*-го компонента в смеси, кг/кмоль. улярная масса *i*-го компонента в смеси, кг/кмоль.<br>газовой смеси при стандартных условиях  $\rho_{cm}$ , кг/ст. м<sup>3</sup><br> $\rho_{cm} = M_{cm}$ 

$$
\rho_{cm} = \frac{M_{\text{cm}}}{24,046} \,. \tag{2}
$$

24,046<br>
смеси при нормальных условиях  $\rho_{H}$ , кг/н. м<sup>3</sup><br>  $\rho_{cm} = M_{cM}$ 

$$
\rho_{cm} = \frac{M_{\text{cm}}}{24.046} \,. \tag{3}
$$

24,046<br>
плотность газа по воздуху,  $\Delta = \frac{\rho_{cr}}{\rho_{\text{eq}}}$ 

$$
\Delta = \frac{\rho_{cr}}{1,206} \,. \tag{4}
$$

Псевдокритическая температура газа  $T_{\frac{R}{k p_i}}$ , К

 $T_{nk} = X \cdot T$ ,<br> $T_{kpl}$  – критическая температура *i*-го компонента газа, K. Определим псевдокритическое давление газа  $P_{n\kappa}$ , МПа,

 $(6)$ 

 $(5)$ 

$$
P_{n\kappa} = \begin{array}{cc} & \sum_i \cdots \sum_i p_i \\ X_i \cdot P_i \end{array},
$$

 $P_{nk} = X \cdot P$ ,<br> $P_{kpi} - k$ ритическое давление *i*-го компонента газа, МПа. еское давление *і*-го компонента газа, МПа.<br>низшей теплоты сгорания газовой смеси  $Q_{\text{A}}^{\text{P}}$ , МДж/ст. м<sup>3</sup>  $\mathcal{L}_n$ , MLAK/CT. M *р Q*

 $T_{n\kappa} = X \cdot T$ ,

$$
Q_{n}^{p} = \sum_{i=1}^{n} X_{i} \cdot q_{n_{i}}, \qquad (7)
$$

 $Q_{\mu}$ <sup>--</sup> 2 <sup>A</sup><sub>*i*</sub> · *q*<sub>*i*<sub>i</sub></sup> ,<br>*q*<sub>ii</sub> – низшая теплота сгорания *i*-го компонента газа, МДж/ст. м<sup>3</sup>.</sub>

#### <span id="page-11-0"></span>**3.2 Выбор труб и расчёт толщины**

 диаметр для линейной части трубопровода подбирают исхоиз его заданной производительности. Далее, <sup>в</sup> зависимости от условного

диаметра и давления в газопроводе по ТУ 14-3-1138-82 подбирают марку стали<br>для изготовления труб и определяют её свойства: – временное сопротивление разрыву <sup>σ</sup>*вр*, МПа;

- временное сопротивление разрыву  $\sigma_{ep}$ , МПа; – временное сопротивлени<mark>е</mark><br>– предел текучести σ*t*, МПа;
- 
- предел текучести σ*ι*, МПа;<br>— коэффициент надёжности по материалу *К*1.<br>Толшина стенки трубопровола δ, мм

$$
\delta = \frac{n \cdot P \cdot D_u}{2 \cdot (R_1 + n \cdot P)},
$$
\n(8)

 *<sup>n</sup>* – коэффициент надёжности по нагрузке <sup>и</sup> внутреннему рабочему давгде лению в трубопроводе,  $n = 1,10$ ; в трубопроводе, *n* = 1,10;<br>*P* – рабочее лавление в трубопроволе. МПа:

*Р* – рабочее давление в трубопроводе, МПа<br>*D<sub>н</sub>* – наружный диаметр трубопровода, мм;

*D<sub>н</sub>* – наружный диаметр трубопровода, мм;<br>R<sub>1</sub> – расчётное сопротивление растяжению, МПа

The  

$$
R_1 = \frac{R_1^u \cdot m}{K_1 \cdot K_u},
$$
 (9)

 $K_1 \cdot K_{_H}$ еки металла трубы, МПа;  $R_{_1}$  – нормативное сопротивление растяжению металла трубы, МПа; *н*

*K*1 – коэффициент надёжности по материалу трубы, *<sup>К</sup>*<sup>1</sup>=1,4;

*<sup>К</sup><sup>н</sup>* – коэффициент надёжности по назначению трубопровода, *<sup>К</sup><sup>н</sup>* <sup>=</sup> <sup>1</sup> ,05. Полученную расчётную толщину стенки трубопровода округляем до

ближайшего большего значения, предусмотренного ТУ 14-3-1464-82. Далее ближайшего большего значения, предусмотренног<mark>с</mark><br>определяют внутренний диаметр трубопровода. d. мм определяют внутренний диаметр трубопровода, d, мм

$$
d = D_n - 2 \cdot \delta. \tag{10}
$$

#### <span id="page-13-0"></span>**3.3 Расчёт пылеуловителей компрессорной станции**

5 мг/м<sup>3</sup>.<br>
способность одного пылеуловителя  $Q_{\text{II}}$ , млн. ст. м<sup>3</sup>/сут.<br>  $Q_{\text{II}} = \frac{q}{\sqrt{1 - \frac{1}{n}}}$  (11) пылеуловителя для очистки газа на компрессорной станции под-бирается <sup>в</sup> зависимости от рабочего давления <sup>и</sup> производительности участка габирается в зависимости от рабочего давления и производительности участка га-<br>зопровола с учётом того, что солержание механических примесей в газе не зопровода с учётом того,<br>должно превышать 5 мг/м<sup>3</sup>. ) превышать 5 мг/м<sup>3</sup>.

$$
Q_{\Pi} = \frac{q}{n},\tag{11}
$$

 $2\pi^{-}n$ <br>*q* – количество газа перед пылеуловителем, млн. ст. м<sup>3</sup>/сут.; *q –* количество газа перед пылеу<br>*n –* количество пылеуловителей.

 $n -$ количество пылеуловителей.

газа перед пылеуловителем *<sup>q</sup>*, млн. ст. <sup>м</sup>

thmultiplication 
$$
q
$$
, mJH. cr. m<sup>3</sup>/cyr.

\n
$$
q = \frac{Q \cdot 10^3}{365 \cdot K_{po} \cdot K_{\text{sm}} \cdot K_{\text{nd}}},\tag{12}
$$

 *<sup>К</sup>ро* – коэффициент расчётной обеспеченности газоснабжения потребителей;  $K_{po}$  — коэф<br>*К<sub>ро</sub>* = 0,95; *<sup>К</sup>эт* – коэффициент экстремальных температур; *<sup>К</sup>эт* <sup>=</sup> 0,98;

*<sup>К</sup>нд* – коэффициент надёжности газопровода; *<sup>К</sup>нд* <sup>=</sup> 0,98.

 $K_{\mu\sigma}$  – коэффициент надёжности газопровода;  $K_{\mu\sigma} = 0.98$ . оэффициент надёжности газопровода;  $K_{\mu\sigma} = 0.98$ .<br>необходимо проверить не выходит нагрузка на все пылеуловители

 границу минимальной производительности, <sup>в</sup> том числе <sup>и</sup> при одном отклюза границу минимальной производительности, в том числ<br>ченном. и опрелелить лавление на вхоле в пылеуловитель. Давление на входе <sup>в</sup> пылеуловители, *<sup>Р</sup>вс*, МПа

Давление на входе в пылеуловители,  $P_{ec}$ , МПа

$$
P_{\rm sc} = P_1 - \delta P_{\rm ax},\tag{13}
$$

 $P_{ec} = P_1 - \delta P_{ex}$ ,  $P_1$  – давление в конце линейного участка, МПа; *P*<sup>1</sup> – давление в конце линейного участ<br>δ*P*<sub>«х</sub> – потери давления на входе, МПа.

#### <span id="page-14-0"></span>**3.4 Расчёт компрессорной станции**

 установки <sup>в</sup> цехе компрессорной станции газоперекачивающие аг подбирают <sup>в</sup> зависимости от рабочего давления. <sup>В</sup> расчёте используютрегаты подбирают в зависимости от рабочего давления<br>ся слелующие характеристики выбранного нагнетателя: ся следующие характеристики выбранного нагнетателя: ующие характеристики выбранного нагнетателя:<br>– тип центробежного нагнетателя (полнонапорный или неполнонапорный);

– тип центробежного нагнетателя (полнонапорны<br>– к.п.д. привода в станционных условиях, ղ<mark>¦</mark>' , %;

– к.п.д. привода в станционных условиях, η'', %;<br>– номинальная частота вращения силовой турбины, *n<sub></sub>н,* об./мин.;<br>– коммерческая произволительность нагнетателя при 20°С и давлении

– коммерческая производителы<br>МПа,  $Q_n$ , млн. ст. м<sup>3</sup>/ сут.;<br>– степень сжатия нагнетателя,  $\varepsilon$ ; оизвод $\frac{3}{\sqrt{2}}$  сут.:

- степень сжатия нагнетателя,  $\varepsilon$ ;

– степень сжатия нагнетателя, ɛ;<br>– политропический к.п.д. нагнетателя, י*חסיי, %.*<br>Количество рабочих ГПА в ступени цеха, *n* 

Количество рабочих ГПА в ступени цеха, *п* 

$$
n = \frac{Q_{\kappa u}}{Q_{\kappa}}
$$
\n(14)

 $Q_{\scriptscriptstyle \kappa}$ <br> $Q_{\scriptscriptstyle \kappa u}$  – производительность компрессорного цеха, млн. ст. м<sup>3</sup>/сут.;  $Q_{\kappa y}$  – производительность компрессорного цеха, млн. ст. м<sup>3</sup>/сут.;<br>*Он* – коммерческая производительность нагнетателя, млн. ст. м<sup>3</sup>/

 $Q_{\kappa\mu}$ – производительность компрессорного цеха, млн. ст. м $^3$ /сут.;<br> $Q_\mu$ – коммерческая производительность нагнетателя, млн. ст. м $^3$ / сут.<br>Полученное количество рабочих ГПА в ступени цеха округляют в боль-

Полученное количество рабочих ГПА в ступени цех<br>сторону и назначают количество резервных агрегатов.

 определяют рабочую производительность нагнетателя *<sup>Q</sup>к*, млн. ст.  $\gamma$ CVT.

$$
Q_{k} = \frac{Q}{n}, \qquad (15)
$$

*<sup>n</sup>* – число рабочих газоперекачивающих агрегатов.

 газа на входе <sup>в</sup> компрессорный цех *<sup>Т</sup>вс*, К, приравнивают температуру газа на входе в компрессорный цех  $T_{ec}$ , К, приравнивают температуре в конце участка газопровода  $T_1$ , К. Далее определяют коэффицик температуре в конце участка газопровода  $T_1$  , К. Далее опредент сжимаемости газа при параметрах на входе в нагнетатель. 1<mark>a входе в нагнетатель</mark>,  $z_{\scriptscriptstyle{gc}}$ 

$$
z_{ec} = 1 \frac{0.0241 \cdot P_{np}}{\tau}, \qquad (16)
$$

 *<sup>P</sup>пр* – приведённое давление, МПа;  $P_{np}$  – приведённое давление, МПа;<br>т – температурный коэффициент. Приведённое давление *<sup>P</sup>пр*, МПа

$$
P_{np} \quad P_{ec} \tag{17}
$$

\n
$$
\tau = 1 - 1,68 \cdot T_{np} + 0,78 \cdot T_{n}^{2} + 0,0107 \cdot T_{n}^{3}
$$
\n  
\n (18)\n

*Р кр*

*<sup>Т</sup>пр* – приведённая температура, К

 $=$ 

$$
\frac{T_{np}}{T_{kp}} = \frac{T_{ac}}{T_{kp}}.
$$
\n
$$
\text{Газовая постоянная компримиочемого газа } R. \text{ Jж/kr·K}
$$
\n
$$
\text{(19)}
$$

$$
R = \frac{R_e}{\Delta} \tag{20}
$$

 $\overline{\Delta}$  ,<br> $R_{\scriptscriptstyle \rm g}$  – газовая постоянная компримируемого газа, Дж/кг·К;  $R_{\rm e}$  – газовая постоянная компримируемог $\Delta$  – относительная плотность по возлуху.

 $\Delta$  – относительная плотность по воздуху.

тельная плотность по воздуху.<br>Газа в условиях входа в нагнетатель  $\gamma_{ec}$ , кг/м<sup>3</sup> γ

$$
\gamma_{ec}' = \frac{P_e \cdot 10^6}{\frac{c}{c}} \cdot \frac{10^6}{\frac{c}{c}} \tag{21}
$$

 производительность нагнетателя при параметрах входа *<sup>Q</sup>об*,  $M^3/MWH$ .  $\mathcal{M}(\mathcal{M})$ 

$$
\frac{Q_{\phi\phi}}{P_{\phi\phi}} = \frac{0.24 \cdot Q_{\kappa} \cdot z_{\kappa c} \cdot T_{\kappa c}}{P_{\phi\phi}}
$$
 (22)

 $\frac{P_{_{ec}}}{P_{\rm ac}}$ Задаёмся частотой вращения ротора нагнетателя = 5 185 об./мин. тотой вращения ротора нагнетателя = 5 185<br>0 объёмная производительность  $Q_{\textit{np}\textbf{,}}$  м<sup>3</sup>/мин.

$$
Q = Q \cdot {n_n \over n}, \tag{23}
$$

*пр об n*

 $n_{H}$  – номинальная частота вращения силовой турбины, об./мин.;  $n_{\scriptscriptstyle H}$  – номинальная частота вращения силовой турбины, об./мин.<br>n – принятая частотой врашения ротора нагнетателя. об./мин.

```
Приведённая частота вращения ротора,
 n 
                                                                                                \lfloor \frac{n}{\cdot} \rfloor\left[\overline{n}_\text{\tiny H}\right]_{\text{\tiny RD}}
```

$$
\begin{bmatrix} \boxed{n} \\ n_{\mu} \end{bmatrix}_{np} = \frac{n}{n_{\mu}} \cdot \sqrt{\frac{z_{np} \cdot R_{np} \cdot [T_{\mu}]_{np}}{z_{ec} \cdot R \cdot T_{ec}}},
$$
\n(24)

z<sub>np</sub> - приведённый коэффициент сжимаемости; где

 $R_{np}$  – приведённая газовая постоянная, кг $\cdot$ м/кг $\cdot$ К;

 $[T_{\mu}]_{np}$  – приведённая температура нагнетания, К;

 $R$  – газовая постоянная, кг·м/кг·К.

Далее по приведённой характеристике нагнетателя определяют степень сжатия газа є и политропический к.п.д плол.

Внутренняя мощность, потребляемая нагнетателем N<sub>i</sub>, кВт

$$
N = \gamma \quad \left\{\begin{array}{c} N \\ i \end{array}\right\} \quad (n \quad , \quad (25)
$$
\n
$$
\left\{\begin{array}{c} n \\ \gamma \end{array}\right\} \quad \left\{\begin{array}{c} n \\ n \end{array}\right\}
$$

где  $\left|\frac{Ni}{\gamma_{\text{H}}}\right|$  – относительная внутренняя мощность нагнетателя, кВт/(кг/м<sup>3</sup>).

Мощность на муфте привода N, кВт

$$
N = \frac{N_i}{0.95 \cdot \eta_{\text{max}}},\tag{26}
$$

пмех - механический КПД привода. гле

Далее проверяют условие удалённости режима работы нагнетателя от границы помпажа

$$
\left(Q_{_{np}} / Q_{_{np}}^{\min}\right) > 1, 1, \tag{27}
$$

где  $(\frac{Q_{np}}{Q_{np}^{\min}})$  – градиент удалённости режима

$$
\left(\mathcal{Q}\n\right/\mathcal{Q}^{\min}\n= \mathcal{Q}\n\right/\mathcal{Q}^{\min}\n\right.\n\tag{28}
$$

 $\boldsymbol{\mathcal{Q}}_{\textit{nv}}^{\min}$  – минимальное значение приведённой объёмной производительногде сти, взятое из приведённой характеристики, м<sup>3</sup>/мин.

При отсутствии помпажа проверяется условие располагаемой мощности  $N \leq N_a^{\mu}$ ,  $(29)$ 

где

 $N_{\mu}$  – номинальная мощность, кВт.

Располагаемая мощность ГПА  $N_z^P$ , кВт

$$
N_K^p = N^n \cdot K \qquad K \qquad K \qquad 1 - K \qquad T_3 \qquad T_2 \qquad P_{\text{am}}
$$

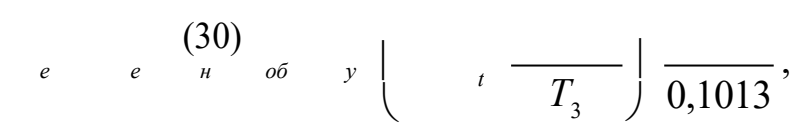

 $K_{\mu}$  - коэффициент, учитывающий допуск и техническое состояние гагде зотурбинной установки,  $K<sub>h</sub> = 0.92$ ;

 $K_{o6}$  – коэффициент, учитывающий влияние противооблединение системы.  $K_{00} = 1$ :

 $K_y$  – коэффициент, учитывающий влияние системы утилизции,  $K_y = 0.99$ ;

 $K_t$  – коэффициент, учитывающий влияние температуры наружного воздуха,  $K_t = 2.8$ ;

 $T_3^{\mu}$  – номинальная температура воздуха на входе в газотурбинную установку, К;

 $P_{\textit{am}}$  – расчётное давление наружного воздуха, МПа;

 $T_3$  – расчётная температура, К,

$$
T_3 = T_a + \delta T_a,\tag{31}
$$

 $T_a$  – среднегодовая температура окружающего воздуха, К; где

 $\delta T_a$  – поправка на изменчивость климатических параметров и местный подогрев наружного воздуха на входе ГПА;  $\delta T_a = 5$  К.

Далее проверяют условие нормальной работы ГПА

$$
N < N_e^p < 1, 15 \cdot N_e^u. \tag{32}
$$

Давление нагнетания  $P_{\text{out}}$ , МПа,

$$
P_{\text{bclx}} = P_{\text{ec}} \cdot \varepsilon. \tag{33}
$$

Температура газа на выходе из нагнетателя  $T_{\text{max}}$ , К,

$$
T_{\text{bbl}} = T_{\text{ec}} + \Delta T_{\text{bbl}} \tag{34}
$$

 $\Delta T_{\text{out}}$  – повышение температуры газа при компримировании, К, где

$$
\Delta T_{\text{bbl}} = T_{\text{sc}} \cdot (\epsilon^{\frac{0,255}{\eta_{\text{non}}}} - 1). \tag{35}
$$

Расход топливного газа  $q_{mz}$ , тыс.ст.м<sup>3</sup>/ч

$$
q = q^{n} \cdot \begin{bmatrix} 0.75 \cdot N + 0.25 & T_{3} & P_{a} \\ | & \frac{1}{N_{e}} & \sqrt{\frac{m}{T_{3}}} & \frac{1}{N_{1}} \end{bmatrix}
$$
 (36)

где

 $q_{\scriptscriptstyle m}^{\scriptscriptstyle\prime\prime}~$  – номинальный расход топливного газа, тыс.ст.<br/>м $^3\!/\rm{q}$ 

$$
q_{m}^{u} = \frac{860 \cdot N^{2}}{\eta_{e}^{u} \cdot Q^{p} \cdot 10^{3}},
$$
\n(37)

где

 $\eta''$  – номинальный эффективный к.п.д. ГТУ;

 $Q_n^p$  – низшая теплота сгорания топливного газа, ккал/ст.м<sup>3</sup>,

 $Q_{\mu}^{p}$  = 7 987,4 ккал/ст.м<sup>3</sup>.

Аналогично рассчитываются каждый газоперекачивающий агрегат в группе, установленный на компрессорной станции.

#### <span id="page-19-0"></span>3.5 Расчёт АВО газа на компрессорной станции

Требуемое количество АВО газа п

$$
n = \frac{1, 1 \cdot Q_{np}}{K_{nn} \cdot \theta_{cp} \cdot F_{ago}},
$$
\n(38)

 $\mu - K_{\mu n} \cdot \theta_{cp} \cdot F_{\alpha \epsilon o}$ <br>*O<sub>np</sub>* – количество тепла, передаваемое в аппарат воздушного охлаждения где е  $Q_{np}$  – количество тепла, передаваемое в аппарат<br>газа к возлуху из уравнения теплового баланса, кВт; от газа к воздуху из уравнения теплового баланса, кВт;<br> $K_{nn}$  – коэффициент теплопередачи, отнесённый к полной поверхности

ый к полной поверхности<br>·К. (обычно принимают оребрённой тру́<br>*Кнn* = 20 Вт/м<sup>2</sup>·K);

*ср* – средний температурный напор, К;

 $\theta_{cp}$  — средний температурный напор, К;<br>*F<sub>аво</sub> —* полная поверхность оребрённой трубы ABO, м<sup>2</sup>. ия поверхность оребрённой трубы ABO, м<sup>2</sup>.<br>тепла, передаваемое в аппарат воздушного охлаждения от

 <sup>к</sup> воздуху из уравнения теплового баланса, *<sup>Q</sup>пр*, кВт,  $\Gamma$ аза к воздуху из уравнения теплового баланса,  $Q_{np}$ , кВт,

$$
Q_{np} = G \cdot C_p \cdot (T_1 - T_2), \tag{39}
$$

где  $G$  – расход газа через АВО, кг/ч,

*G* – расход газа через ABO, кг/ч,<br>*C<sub>p</sub>* – средняя изобарная теплоёмкость газа, ккал/кг·К; , – средняя изобарная теплоёмкость га<br>– температура газа на входе АВО, К;

*Т*<sub>1</sub> – температура газа на входе АВО, К;<br>*Т*<sub>2</sub> – температура газа на выходе АВО, К.

*Т*2 – температура газа на выход<br>Расход газа через АВО *G*, кг/ч,

Расход газа через АВО *G*, кг/ч,

$$
G/\mathbf{q},
$$
  
\n
$$
G = \rho_{cm} \cdot Q_{K'H} \,,
$$
\n(40)

 $G = \rho_{cm} \cdot Q_{K}^{\prime} \cdot U_{H}$ ,<br> $\rho_{cm}$  – плотность газа при стандартных условиях, кг/ст. м<sup>3</sup>,

 $\rho_{cm}$ — плотность газа при стандартных условиях, кг/ст. м<sup>3</sup>,<br> $Q_{K\ II}$  – производительность компрессорного цеха, млн.ст.м<sup>3</sup>/ч.

ооизводительность компрессорного цеха, м<br>изобарная теплоёмкость газа *С<sub>р</sub>*, ккал/кг·К

ияя изобарная теплоёмкость газа 
$$
C_p
$$
, ккал/кт·К  
\n
$$
C_p = 1,695 + 1,838 \cdot 10^{-3} \cdot T_{cp} + 1,96 \cdot 10^{6} \cdot \frac{(P_{\text{max}} - 0,1)}{T_{cp}^{3}},
$$
\n(41)

 *<sup>Т</sup>ср* – средняя температура газа на КС, К, <sup>*т*</sup><sub>1</sub> + *T*<sub>2</sub>,<br>*T*<sub>cp</sub> =  $\frac{T_1 + T_2}{T_1 + T_2}$ ,  $\overline{a}$ 

$$
T_{cp} = \frac{T_1 + T_2}{2},
$$
\n(42)

$$
T_{cp}
$$
 2  
где  $T_1$  – температура газа на входе ABO, К;  
 $T_2$  – температура газа на выходе ABO, К,

$$
T_2 = T_3 + (10 \div 15),
$$
 (43)

- $T_2 = T_3 + (10 \div 15)$ <br>*Т*<sub>3</sub> фактическая температура воздуха, К,  $T_3 = T_a + \delta T_a$  $\mu$  воздуха, K,<br>=  $T_a + \delta T_a$ , (44)
- $T_3 = T_a + \delta T_a$ ,<br> *Т*<sub>а</sub> среднегодовая температура окружающего воздуха, К;<br>  $\delta T_a$  температурная поправка,  $\delta T_a = 5$  K.  $\delta T_a$  – температурная поправка,  $\delta T_a$  = 5<br>Средний температурный напор  $\theta_{cp}$ , К, Средний температурный напор  $\theta_{cp}$ , К,  $\begin{aligned} \text{op } \theta_{cp}, \text{K}, \text{eq} & = \theta \cdot \epsilon_{\Delta t}, \end{aligned}$ (45)

$$
\theta_{cp} = \theta \cdot \varepsilon_{\Delta t},\tag{45}
$$

 $\theta$  – средний логарифмический температурный напор К; где

– поправочный коэффициент определяемый <sup>в</sup> зависимости от вспо-могательных величин *<sup>Р</sup>* <sup>и</sup> *<sup>R</sup>*.

$$
\theta = \frac{\theta_1 - \theta_2}{\ln \frac{\theta_1}{\theta_2}},\tag{46}
$$

 $\theta_1$  – температурный напор на входе аппарата, К;  $\theta$ 1 – температурный напор на входе аппарата, K;<br>θ2 – температурный напор на выходе аппарата, K.<br>Температурный напор на входе аппарата θ1. K

$$
\theta = \frac{\theta_1 - \theta_2}{\ln \frac{\theta_1}{\theta_2}},
$$
\n(47)

$$
\theta_2
$$
  
\n
$$
\theta_1 = T_1 - t_2,
$$
\n(48)

 $\theta_1 = T_1 - t_2,$   $t_2$  – температура воздуха на входе ABO, K,

$$
t_1 \text{ as a group } ABC, K,
$$
  
\n
$$
t_2 = t_1 + \Delta t_0 \cdot k_{\Delta t},
$$
\n(49)

 $t_2 = t_1 + \Delta t_0 \cdot k_{\Delta t}$ ,  $t_1$  – температура воздуха на выходе ABO, K,

*t*0 – повышение температуры воздуха при нормальных условиях, К; <sub>0</sub> – повышение температуры воздуха при нормальных условиях, К;<br>— поправочный коэффициент, зависящий от высоты местности над

 $k_{\Delta t}$  повышение температуры воздута при пельси.<br>
VDOBHEM MODЯ И ТЕМПЕРАТУРЫ ОКРУЖАЮЩЕГО ВОЗДУХА. уровнем моря и температуры окружающего воздуха. температуры воздуха при нормальных условиях <sup>Δ</sup>*t*<sup>0</sup>, К,

$$
\Delta t_0 = \underbrace{Q}_{1,211 \cdot m \cdot n \cdot K_{\rm sc}},
$$
\n
$$
\Delta t_0 = \underbrace{Q}_{1,211 \cdot m \cdot n \cdot K_{\rm sc}},
$$
\n(50)

 $Q$  – количество передаваемого в аппарате тепла, кВт; *Q* – количество передаваемого в аппарате <mark>п</mark><br>*m* – ориентировочное число ABO газа, шт.:

*m* – ориентировочное число ABO газа, шт.;<br>*n* – количество вентиляторов в аппарате, в зависимости от типа аппарата длины труб, шт.;

*Кж* – коэффициент, учитывающий количество жалюзи в аппарате (при<br>отсутствии жалюзи принимаем  $K_{\infty} = 1$ ); отсутствии жалюзи принимаем  $K_{\text{W}}=1$ ); твии жалюзи принимаем  $K_{\mathcal{H}} = 1)$ ;<br>υ – объёмный расход воздуха через один вентилятор, м $^3$ /с.<br>Температурный напор на выхоле аппарата  $\theta$ 2. К.

xoqe anπa  

$$
θ_2
$$
, K,  
 $θ_2 = T_2 - t_1.$  (51)

 $\theta_2 = T_2 - t_1$ .<br>коэффициент для определения  $\varepsilon_{\Delta t} R$ 

для определения 
$$
\varepsilon_{\Delta t} R
$$
  
\n
$$
R = \frac{T_1 - T_2}{t_2 - t_1}.
$$
\n(52)

 $t_2 - t_1$ коэффициент для определения  $\varepsilon_{\Delta t} P$ 

для определения 
$$
\varepsilon_{\Delta t} P
$$
  
\n
$$
P = \frac{t_2 - t_1}{T_1 - t_1}.
$$
\n(53)

 получения расчётного значения количества АВО его округляют большую сторону.

#### <span id="page-25-0"></span>**3.6 Расчёт линейного участка между компрессорными станциями**

 давление <sup>в</sup> газопроводе *<sup>Р</sup>к*, МПа 2проводе  $P_{\kappa}$ , МП<br> $\Delta \cdot \lambda \cdot Z \cdot T$ 

$$
P = \sqrt{P^2 - \frac{\Delta \cdot \lambda \cdot Z_{cp} \cdot T_{cp}}{105,087^2 \cdot d^5}},
$$
\n(54)

*Р*<sup>*н*</sup> – начальное давление в газопроводе, МПа;<br> $\Delta$  – относительная плотность газа по воздуху;

 $\Delta$  – относительная плотность газа по воздуху;

. – относительная плотность газа по воздуху;<br>. – коэффициент гилравлического сопротивления газопровола: λ — коэффициент гидравлического сопротивле<mark>г</mark><br>*Z<sub>cp</sub>* — средний коэффициент сжимаемости газа;

*<sup>Т</sup>ср* – средняя по длине участка газопровода температура газа, К;  $T_{cp}$  – средняя по длине участка газопров<br>*d* – внутренний лиаметр газопровола. м:

 $d$  – внутренний диаметр газопровода, м;<br>O – производительность газопровода, млн.ст.м<sup>3</sup>/сут.; *Q* – производительность газопрово<br>*L* – длина участка газопровода, км.

 $L$  – длина участка газопровода, км.

 давление <sup>в</sup> газопроводе *<sup>Р</sup>н*, МПа *<sup>Р</sup><sup>н</sup>* <sup>=</sup> *<sup>Р</sup>* II–

$$
P_{\mu} = P_{\text{out}}^{\text{II}} - \delta P_{\text{out}} \tag{55}
$$

*Р*

*вых*  $\frac{B_{\text{max}}}{B_{\text{max}}}$ лавление газа после ГПА, МПа;  $\overline{a}$ 

*<sup>Р</sup>вых* – потери давления <sup>в</sup> АВО газа <sup>и</sup> выходном шлейфе, МПа. Средняя по длине участка газопровода температура газа *<sup>Т</sup>ср*, К, ,ходном шлейфе, імпа.<br>емпература газа  $T_{cp}$ , К, (56)

$$
T_{cp} = \frac{T_u}{2} \frac{T_o}{2}
$$

 *<sup>Т</sup><sup>н</sup>* – начальная температура <sup>в</sup> газопроводе, К;  $T_{\mu}$  – начальная температура в газопроводе,<br> $T_0$  – среднегодовая температура грунта, К.

 $T_{\theta}$  – среднегодовая температу<br>Приведённая температура *Т*<sub>пр</sub>

$$
T_{np} = \frac{T}{T_{kp}^{\epsilon p}}.
$$
\n(57)

 $(56)$ 

давление *<sup>Р</sup>пр*

$$
\frac{P}{P_{np} = \overline{P}_{\kappa p}^{\text{op}}},\tag{58}
$$

$$
P_{\text{cp}} - \text{среднес значение давления, МПа}
$$

$$
P_{cp} = \frac{2}{3} \cdot \left( P_{\mu} + P_{\frac{pq}{q}} P_{\frac{pq}{q}} \right),
$$
 (59)

 $P_{\kappa I}$  – конечное давление в первом приближении, МПа. ечное давление в первом приближен<br>62*03* коэффициент сжимаемости газа

$$
0.0241 \cdot P
$$
  

$$
Z_{cp} = 1 -
$$

 $(60)$ 

 $\tau$ 

 $\binom{np}{r}$ 

гидравлического сопротивления газопровода 
$$
\lambda
$$
  

$$
\lambda = \frac{1,05 \cdot \lambda_{mp}}{E^2},
$$
 (61)

 $\lambda_{\text{TD}}$  – коэффициент сопротивления трению;

λ<sub>тр</sub> — коэффициент сопротивления трению;<br>*Е* — коэффициент гидравлической эффективности газопровода, *E* = 0,95.<br>Коэффициент сопротивления трению λ<sub>mp</sub> **1 1**<br>**[**O λ<sub>mp</sub></sup> |<br>*(* 2 · *k* )

зления трению 
$$
\lambda_{mp}
$$
  
\n $\lambda_{mp} = 0.067 \cdot \left(\frac{2 \cdot k}{d}\right)_{0,2}$  (62)

 $k$  – эквивалентная шероховатость, мм,  $k = 0.03$  мм.

где  $k-$  эквивалентная шероховатость, мм,  $k = 0.03$  мм.<br>Если давление на входе в КС получается недостаточным для транспор-<br>тировки газа, то лля увеличения конечного лавления на участке при заланной тировки газа, то для увеличения конечного давления на участке при заданной<br>годовой производительности газопровода необходимо сооружение лупинга. годовой производительности газопровода необходимо сооружение лупинга.<br>Лупинг принимают того же лиаметра, что и основной магистральный газопро-Лупинг принимают того же<br>вод и определяют его длину. пределяют его длину.<br>Ллина лупинга, X<sub>л</sub>, м

Длина лупинга,  $X_{\pi}$ , м

$$
X^{\#} \frac{4}{2} L \cdot \left( \frac{P_H^2 - P_K^2}{P^2 - P^2} \right),
$$
\n
$$
\left( \frac{63}{P_H^2 - P_{K_1}} \right),
$$
\n
$$
(63)
$$

 $P_{K2}$  – давление в конце линейной части газопровода с лупингом, МПа. где  $P_{K2}$  — давление в конце линейной части газопровода с лупингом, МПа.<br>Далее определяют эквивалентную длину  $L_3$ , м, и уточнённое конечное<br>лавление в газопроволе в первом приближении при наличии на участке лупинга

давление в газопроводе в первом приближении при наличии на участке лупинга  $P_{KI}$ , МПа. длина *<sup>L</sup><sup>Э</sup>* м,

$$
L = \begin{bmatrix} 3, \frac{1}{M} \\ \frac{3}{d} \\ \frac{1}{d} \\ \frac{2.6}{d} + d \\ \frac{1}{d} \\ \frac{1}{d} \end{bmatrix} \cdot d^{5.2}.
$$
 (64)  
\n
$$
R = \begin{bmatrix} 2, & 0, & 0 \\ 0, & 0, & 0 \end{bmatrix} \cdot d^{5.2}.
$$

$$
P_{cp} = \frac{2}{3} \left( P - \frac{P_{k}^{2}}{P + P} \right).
$$
 (65)

 $\left( \begin{array}{cc} \cdots & \cdots & \cdots \end{array} \right)$  температура транспортируемого газа  $T_{cp}$ , К,  $\overline{2}$  $\Gamma^{\text{a3a}}$   $T_{cp}$ , K,  $\begin{bmatrix} 1 & 1 \end{bmatrix}$ 

$$
\begin{array}{cccccc}\nT & T & T & P^2 & T^2 & 1 \\
T & T & -T & P^2 & 1 & 1 \\
+ & 0 & 1 & P^2 - P^2 & 1 \\
+ & 0 & 0 & a & 1 \\
\end{array}
$$
\n
$$
\begin{array}{cccccc}\nT & T & T & P^2 - P^2 & 1 \\
+ & 0 & 1 & - \left(1 - e^{-aL}\right) \\
& & \frac{1}{2 \cdot a \cdot L \cdot P_{cp}} & a \cdot L\n\end{array}
$$
\n(66)

где  $a$  – расчётный коэффициент

$$
a = 0,225 \cdot \frac{K_{cp}}{\cdot d_{n}},
$$
  
 
$$
Q \cdot \Delta \cdot C_{p}
$$
 (67)

 $K_{cp}$  – коэффициент теплопередачи от газа в окружающую среду, м<sup>2</sup> ·K/Bт где

$$
K_{c p} = \begin{pmatrix} 1 \\ R & 1 \\ \frac{1}{\alpha} + \frac{1}{\alpha_{\text{op}}} \end{pmatrix} , \qquad (68)
$$

 $R_{u3}$  – термическое сопротивление изоляции трубопровода, м<sup>2</sup> · К/Вт, *<sup>R</sup>из* <sup>=</sup> 0 м<sup>2</sup> К/Вт;

 $\alpha^{2} \cdot \text{K/B}$ т;<br>  $\alpha$ *гр* – коэффициент теплоотдачи от ГП в грунт, Вт/м<sup>2</sup> · К,<br>  $\alpha \;\; = \; \lambda^{2p} \, \Big\lceil \, 0,65 + \Big( \, d_{_H} \, \Big)^2 \, \Big\rceil \, ,$ 

$$
\alpha = \frac{\lambda^{2p}}{q} \left[ 0.65 + \left( \frac{d_n}{h_{02}} \right)^2 \right],
$$
\n(69)

где λ<sub>20</sub> – коэффициент теплоотдачи грунта, Вт/м · К;

*<sup>d</sup><sup>н</sup>* – наружный диаметр газопровода, м;

 $d_{\textit{n}}$  – наружный диаметр газопровода, м;<br>h<sub>oэ</sub> – эквивалентная глубина заложения трубопровода, м.

– эквивалентная глубина заложения трубопровода, м.<br>эффициент теплоотдачи грунта  $\lambda_{ep}$ , Bт/м·K, определяют из выражения<br> $10^3 \cdot 1$ g $\lambda_{zp} = -920.27 + 13.9 \cdot \omega + 18.6 \cdot \rho_{zp} + 3.26 \cdot T_{zp} - 0.36 \cdot \omega^2$ , (70)

$$
10^3 \cdot \lg \lambda_{zp} = -920,27 + 13,9 \cdot \omega + 18,6 \cdot \rho_{zp} + 3,26 \cdot T_{zp} - 0,36 \cdot \omega^2, \qquad (70)
$$

где —  $\omega$  – влажность грунта,  $\%$ ; *ω* – влажность грунта, %;<br>ρ<sub>гр</sub> – плотность грунта, кг/м<sup>3</sup>;

 $\rho_{cp}$  – плотность грунта, кг/м<sup>3</sup>;<br>*Т<sub>гр</sub>* – среднегодовая температура грунта, К. пература грунта, l<br>заложения *h<sub>oэ</sub>*, м,

 $h$  нна заложен $h = h + \lambda$ 

$$
h = h + \lambda \qquad \qquad \Delta_{\text{CH}} \qquad (71)
$$
\n
$$
\begin{array}{c|c}\n\cdot & \lambda \\
\hline\n\vdots & \ddots & \ddots \\
\hline\n\vdots & \ddots & \ddots \\
\hline\n\vdots & \ddots & \ddots \\
\hline\n\vdots & \ddots & \ddots \\
\hline\n\vdots & \ddots & \ddots\n\end{array}
$$

*<sup>h</sup><sup>о</sup>* – глубина заложения трубопровода от поверхности грунта, м;

*в* – коэффициент теплоотдачи от поверхности грунта в атмосферу, o<br>K: *сн* – толщина снежного покрова, м, обычно принимают *сн* = 0,3 м;

 $\delta_{\scriptscriptstyle{CH}}$  – толщина снежного покрова, м, обычно приним<br>λ<sub>си</sub> – коэффициент теплопроводности снега, Вт/м·К;

 $\lambda_{\text{CH}}$  – коэффициент теплопроводности снега,  $Br/mK$ ;

 $\lambda_{\text{CH}} = 0.64 \text{ Br/m} \cdot \text{K}$ .

 заложения трубопровода от поверхности грунта *<sup>h</sup>о*, м, **p**овода от поверхности грунта  $h_o$ , м,<br> $h_o = 1 + d_{\theta} / 2$ . (72)

$$
h_o = 1 + d_{\rm H}/2. \tag{72}
$$

 теплоотдачи от поверхности грунта <sup>в</sup> атмосферу *в*,  $K$ ,  $K$  $\alpha_6 = 6.2 + 4.2 \cdot \nu$ , (73)

$$
\alpha_e = 6.2 + 4.2 \cdot \upsilon, \tag{73}
$$

 $v$  – скорость ветра, м/с.

Джоуля–Томсона *<sup>D</sup>i*, К/МПа,

$$
D_i = \frac{1}{C_p} \cdot \left( | \quad 0.98 \frac{1}{T_{cp}^2} - 1.5 \right) | , \tag{74}
$$

где  $C_p$  – удельная теплоёмкость, кДж/кг·К,

$$
C_p = 1,695 + 1,838 \cdot 10^{-3} \cdot T_{cp} + 1,96 \cdot 10^{6} \cdot \frac{P_{cp}}{P_{cp}^{3}}
$$
\n
$$
T_{cp}^{3}
$$
\n(75)

Приведённая температура  $T_{np}$ 

$$
T_{np} = \frac{1}{T_{kp}^{\epsilon p}} \,. \tag{76}
$$

Приведённое давление  $P_{np}$ 

$$
P_{np} = \frac{P}{P_{np}^{\epsilon p}}.\tag{77}
$$

Коэффициент сжимаемости газа при параметрах на входе в нагнетатель  $z_{cp}$  $0.0241. P$ 

 $\mathbf{r}$ 

$$
z_c = 1 \frac{0.02 + 1 \cdot 1_{np}}{\tau}.
$$
 (78)

Число Рейнольдса Re

$$
Re = 17,75 \cdot Q
$$
  
\n
$$
\frac{\Delta}{d \cdot \mu}
$$
, (79)

где и - коэффициент динамической вязкости газа, Па-с

$$
\mu = 5,1 \cdot 10^{-6} \qquad \qquad \cdot (1,1-0,25) \cdot (0,037) \qquad \qquad \cdot (1-0,104) \cdot \int_{np}^{1} \frac{P_{np}^2}{1} \, dx \qquad (80)
$$
\n
$$
\left(1+\rho \qquad \qquad \cdot \rho \right)^{1/2} \qquad \qquad \cdot \rho \qquad \qquad \cdot \rho \qquad \qquad \
$$

Коэффициент гидравлического сопротивления трению для данного участка,  $\lambda_{mn}$ 

$$
\lambda = \frac{1,05 \cdot \lambda_{mp}}{F^2} \tag{81}
$$

Далее определяют давление в конце участка во втором приближении,  $P_{\kappa II}$ , M $\Pi$ a

$$
P_{\scriptscriptstyle \kappa II} = \sqrt{P_{\scriptscriptstyle H}^2 - \frac{\Delta \cdot \lambda \cdot Z_{\scriptscriptstyle CD} \cdot T_{\scriptscriptstyle CD}}{105,087L \cdot d^5} \cdot Q^2} \tag{82}
$$

При правильно выполненном расчёте должно выполняться неравенство

$$
\frac{P_{\kappa I} - P_{\kappa II}}{P_{\kappa II}} \cdot 100\% < 1\% \tag{83}
$$

Если условие выполнено, окончательно принимаются значения давлений в газопроводе и определяется конечная температура газа на участке.

Конечная температура  $T_{\kappa}$ , К,

$$
T = T - T \quad . \quad (1 - e^{-aL}) - D \cdot \frac{p}{P_{\kappa}} - \frac{1}{P_{\kappa}}
$$
\n
$$
+ \Box (T \qquad \qquad \kappa \qquad \circ \qquad \kappa \qquad \circ \qquad \kappa \qquad \circ \qquad \iota \qquad \iota \qquad 2 \cdot a \cdot L \cdot P_{\kappa} \qquad (84)
$$

 *<sup>Т</sup><sup>о</sup>* – температура окружающей среды, К;  $T_o$  – температура окружающей сред<br> $T_u$  – начальная температура газа, К;

 $T_{\mu}$  – начальная температура газа, K;<br>*L* – длина расчётного участка газопровода.

### <span id="page-33-1"></span>**4. РАСЧЁТ УЧАСТКА МАГИСТРАЛЬНОГО НЕФТЕПРОВОДА**

 участка магистрального нефтепровода сводится <sup>к</sup> последователь-Расчёт участка магистрали<br>решению следующих задач: ному решению следующих задач: ешению следующих задач:<br>– обработка исходных данных;

– обработка исходных данных;<br>– технико-экономическое обоснование способа транспортировки нефти;<br>– расчёт нефтепровода на прочность (расчёт толшины стенки трубопро-

– расчёт нефтепровода на прочность (расчёт толщин<br>вола. проверка на наличие осевых сжимающих напряжений): вода, проверка на наличие осевых сжимающих напряжений);

вода, проверка на наличие осевых сжимающих напряжений);<br>— технологический расчёт (определение режима потока, определение<br>гидравлического уклона, проверка сушествования перевальной точки и самогидравлического уклона, проверка существования перевальной точки и само<mark>-</mark><br>течных участков. определение количества насосных станций. расчёт сложного течных участков, определение количества насосных станций, расчёт сложного<br>нефтепровола, в том числе расстановка лупингов и вставок по трассе нефтепронефтепровода, в том числе ра<br>вода графическим способом): вода графическим способом);

вода графическим способом);<br>— определение капитальных, эксплуатационных и приведённых затрат<br>(определение капитальных затрат, определение эксплуатационных затрат. (определение капитальных <mark>затра):</mark><br>определение-привелённых-затрат): определение приведённых затрат);

 выбор основного оборудования НПС (выбор магистральных насосов, выбор подпорных насосов, выбор электродвигателей для насосов); выбор подпорных насосов, выбор электродвигателей для насосов);

 построение совмещённой характеристики трубопровода <sup>и</sup> насосных станций (в том числе построение суммарной напорной характеристики всех растанций (в том числе построение суммарной напорной характеристики всех ранасосов).

бочих насосов).<br>Построение гидравлического уклона, расстановка насосных станции,<br>определение самотечного участка и расстановку лупингов и вставок по трассе определение самотечного участка и расстановку лупингов и вставок по трассе<br>нефтепровола требуется осушествить графическим способом на формате A1 нефтепровода требуется осуществить графическим способом на формате A1<br>с учётом рекомендаций источника [6], и оформлены в соответствии с требовас учётом рекомендаций источника [6], и оформлены в со<br>ниями, прелъявляемыми к ЕСКЛ и рекоменлациями [2, 3]. ниями, предъявляемыми к ЕСКД и рекомендациями [2, 3].

ниями, предъявляемыми к ЕСКД и рекомендациями [2, 3].<br>Определение капитальных, эксплуатационных и приведённых затрат и<br>построение совмешённой характеристики трубопровола и насосных станций построение совмещённой характеристики трубо<mark><br>необходимо проводить с учётом рекомендаций [6]</mark>.

#### <span id="page-33-0"></span>**4.1 Обработка исходных данных**

 магистрального нефтепровода при его проектировании ведётся для Расчёт магистрального нефтепровода при его проектировании ведётся для<br>невыгодных условий, каковыми являются зимние условия с наиболее

низкими температурами. Свойства нефти определяются при минимальной темре грунта. заложения оси нефтепровода *<sup>Н</sup>*<sup>3</sup>, мм,

ефтепровода *H*<sub>3</sub>, им,  
\n
$$
H_3 = D_{\mu}/2 + 800,
$$
\n(85)

 $H_3 = D_n / 2 + 800,$ где  $D_n$  – наружный диаметр трубопровода, мм, принимаемый в зависимости<br>от производительности в соответствии с Приложением 2. ізводительности в соответствии с Приложением 2.<br>Секундный расход при расчётной температуре *O<sub>c</sub>*, м<sup>3</sup>

Секундный расход при расчётной температуре  $Q_c$ , м<sup>3</sup>/с,

$$
Q_c = \frac{G}{350 \cdot 24 \cdot 3600 \cdot 10^{-3}},
$$
\n(86)

*<sup>G</sup>* – объём годовой перекачки, т/год;

 $G$  – объём годовой перекачки, т/год;<br> $\rho_t$  – плотность нефти при расчётной температуре, кг/м<sup>3</sup>, темпера

ри расчётной температуре, кг/
$$
\mathbf{M}^3
$$
,  
\n $\rho_t = \rho_{20} - \xi \cdot (t_{\rho}^{\min} - 20)$ , (87)

 $P_1$   $P_{20}$   $S_1$   $V_{ap}$  –<br> $Q_{20}$  – плотность нефти при 20°C,  $K r / M^3$ ;  $\rho_{20}$  – плотность нефти при 20°С, кг/<br>  $\zeta$  – температурная поправка, кг/м<sup>3</sup>

где  $\rho_{20}$  – плотность нефти при 20°С, кг/м<sup>3</sup>;<br>  $\xi$  – температурная поправка, кг/м<sup>3</sup>°С, принимаемая в зависимости от<br>плотности при нормальных условиях по рекомендациям Приложения 2.

#### **4.2 Технико-экономическое обоснование способа транспортировки нефти**

 технико-экономическом обосновании строительства нефтепровода со-поставить возможные <sup>в</sup> рассматриваемом случае способы транспорта нефти поставить возможные в рассматриваемом случае способы транспорта нефти<br>между заданными пунктами по приведённым затратам при следующих условиях: <mark>іными пунктами по приведённ</mark><br>– ллина трубопровола – *L*, км:

– длина трубопровода –<br>– расход – *G*, млн т/год:

- расход  $G$ , млн т/год;
- расход *G*, млн т/год;<br>– плотность при 20°C ρ20, кг/м<sup>3</sup>;
- плотность при 20°C ρ20, кг/м<sup>3</sup>;<br>– кинематическая вязкость при 20°C v20, м<sup>2</sup>/с;
- кинематическая вязкость при 20°C v<sub>20</sub>, м<sup>2</sup>/c;<br>– кинематическая вязкость при 10°C v<sub>10</sub>, м<sup>2</sup>/c;<br>– температура окружающей среды t<sub>oкр. cp</sub>. °C;
- температура окружающей среды *t<sub>oкр. ср*, °C;<br>– максимальная температура грунта t<sub>ep. max</sub>, °C;</sub>
- максимальная температура грунта *t<sub>гр. max*, °C<br>— минимальная температура грунта *t<sub>гр. min*, °C;</sub></sub>
- минимальная температура грунта  $t_{zp. min}$ , °C;
- разность отметок конца и начала трубопровода *<sup>Z</sup>*, м. Капитальные затраты в трубопроводный транспорт *Ктр*, тыс. руб.

$$
K_{mp} = C \quad L_m + C_{cc} \quad \begin{pmatrix} L_{mp} & \cdots & L_{mp} \\ L & -1 & \cdots & L_{mp} \\ L & -1 & \cdots & L_{mp} \\ \vdots & \vdots & \ddots & \vdots \\ L & -1 & \cdots & L_{mp} \end{pmatrix} C_{nc}, \qquad (88)
$$

*<sup>С</sup>Л*  удельные капитальные вложения на 1 км трубопровода, тыс.

руб./км;

*<sup>L</sup>тр* расстояние транспортировки по трубопроводу, км;

*<sup>l</sup>* длина эксплуатационного участка, км;

*l* – длина эксплуатационного участка, км;<br> *С*<sub>*сс*</sub> – капитальные вложения, в одну головную нефтеперекачивающую<br>
станцию (ГНС) без резервуарного парка; тыс. руб.;

*<sup>С</sup>пс* капитальные вложения <sup>в</sup> одну промежуточную нефтеперекачива-ющую станцию (ПНС) без резервуарного парка, тыс. руб.; *<sup>С</sup>пср* капитальные вложения <sup>в</sup> одну ПНС <sup>с</sup> резервуарным парком, тыс. руб.

$$
C = C + 1.5 \cdot \frac{G}{350 \cdot \rho_t} \cdot \frac{C}{P}
$$
 (89)

 $\sum_{t}^{T} p$  – стоимость единицы объёма резервуарного парка, р<sub>1</sub><br>  $\rho_t$  – плотность нефти при расчётной температуре, кг/м<sup>3</sup>,<br>  $\rho_t = \rho_{20} - \xi \cdot (t - 20)$ ,  $C_p$  — стоимость единицы объёма резервуарного парка, руб./м<sup>3</sup>;

$$
\rho_t = \rho_{20} - \xi \cdot (t - 20),\tag{90}
$$

 $\rho_t = \rho_{20}$ <br> $\rho_{20}$  – плотность при 20°С, кг/м ;

 $\rho_{20}$  – плотность при 20°С, кг/м;<br>*t* – минимальная температура грунта, °С; – минимальная температура грунта, °C;<br>) – температурная поправка, кг/м<sup>3</sup>·°C.<br> $\xi = 1.825 - 0.001315$ 

$$
\xi = 1,825 - 0,001315
$$
\n
$$
\cdot \rho_{20} \tag{91}
$$

 $P_{20}$   $P_{20}$  случае, если  $l = L_{mv}$ , то капитальные затраты в трубопроводный транс-*К<sub>тр</sub>*, то капитал<br>*К<sub>тр</sub>*, тыс. руб., находят по формуле:

cojart no dopmyje:

\n
$$
K = C \cdot L + C \left( \begin{array}{cc} -\frac{L^{mp}}{C} \\ + n & l \end{array} \right) \quad \text{or} \quad (92)
$$

м число насосных станций.<br>cекундный расход *Q<sub>c</sub>*, м<sup>3</sup>/с, ्।<br>Определяем число насосных станций.

$$
\frac{Q_c}{\text{min } \tau/\text{rod.}} = \frac{G}{350 \cdot 24 \cdot 3600 \cdot 10^{-3}},
$$
\n(93)

 $G$  – расход, млн т/год.  $U - pacX$ 

где и о – расход, млн тлод.<br>Полагая, что режим потока турбулентный в зоне гидравлически гладких<br>труб, найлём гилравлический уклон *i*, м/м. труб, найдём гидравлический уклон і, м/м,

$$
i \frac{Q_c^{2-m} \cdot v_t^m}{D_{\epsilon H}^{5-m}} \beta , \qquad (94)
$$

 $D_{\textit{en}}^{\textit{m}}$  и стреми потока; примем коэф-<br>где и, β – это коэффициенты, зависящие от режима потока; примем коэфβ – это коэффициенты, :<br>*m* = 0.25 и β = 0.0247 c<sup>2</sup>

ости нефти на расчётные услов<br>по следующей формуле  $v_t$ , м<sub>2</sub> вязкости нефти на расчётные условия (вязкость при расчёт-ной температуре) ведём, м /с,

$$
v_t = v_{t1} \cdot e^{-u(t - t_1)}
$$
\n
$$
v_t = v_{t1} \cdot e^{-u(t - t_1)}
$$
\n(95)

$$
u = \frac{\ln \frac{V_{t2}}{V_{t1}}}{t_2 - t_1},
$$
\n(96)

 $t_2 - t_1$ ,  $v_{t_1}$   $v_t$  – кинематические вязкости нефти при температуре  $t_1$  и  $t_2$ , м<sup>2</sup>/с; , <sup>2</sup><br>*и* – коэффициент поправки, 1/°C.<br>Определяем полную потерю напора

ерю напора  
\n
$$
H = 1,01 \cdot i \cdot L_p + \Delta z,
$$
\n(97)

 $\Delta z$  – разность отметок высот, м;

где  $\Delta z$  – разность отметок высот, м;<br>1,01 – коэффициент, учитывающий местное сопротивление на трубопроводе; <mark>,е;</mark><br>L<sub>p</sub> – расчётная длина, м;

Определяем напор, развиваемый одной насосной станцией  $H_{cm}$ , м,

$$
\frac{H_{CT}}{\rho_t} = \frac{P}{\rho_t},\tag{98}
$$

 $P$  – рабочее давление в трубопроводе, Па. Находим число насосных станций  $n_{cr}$ 

$$
n_{CT} = \frac{H}{H_{CT}}.\t(99)
$$

 $\overline{3}$ 

 $H_{CT}$ затраты в железнодорожный транспорт  $K_{xc}$ , тыс. руб.

$$
K = \frac{(2 \cdot L)}{\sqrt{C}} \cdot \frac{1}{\sqrt{C}} \cdot \frac{1}{\sqrt{C}}
$$

 $\Gamma$ де  $G$  – грузопоток, млн т/год;

*G* – грузопоток, млн т/год;<br>*q* – вместимость одной цистерны, т;

*<sup>t</sup>* плотность при расчётной температуре, кг/м ;

*<sup>L</sup>жд* расстояние транспортировки по железной дороге, км;

- *<sup>l</sup>жд*  среднесуточный пробег цистерны, км/сут.;
- *ПВ* время погрузки и выгрузки ж/д состава, сут.;
- $\chi_{\text{two}}$  коэффициент неравномерности работы ЖД транспорта;  $\chi_{\text{two}}$  = 1,1;
- *<sup>С</sup>z* стоимость одного локомотива, тыс. руб.; *С*<sub>*и*</sub> – стоимость одного локомотива, тыс. руб.;<br>*С<sub>и</sub>* – стоимость одной цистерны 50 т, тыс. руб.;
- *С<sub>4</sub>* стоимость одно<br>*Ц<sub>м</sub>* число цистерн.
- $I\!I\!\!\!\perp$ и число цистерн.

истерн.<br>затраты в водный транспорт *К*<sub>в</sub>, тыс. руб.

$$
K = \frac{G \left(\begin{array}{c} \chi_B \\ \chi_B \end{array}\right)}{\tau} \left[\begin{array}{cc} 1 + \frac{1}{2} \\ \chi_B \end{array}\right] \left[\begin{array}{ccc} 1 & 0 \\ \frac{1}{2} & \frac{1}{2} \end{array}\right] \left[\begin{array}{ccc} 1 & 0 \\ \frac{1}{2} & \frac{1}{2} \end{array}\right] \left[\begin{array}{ccc} 1 & 0 & 0 \\ \frac{1}{2} & \frac{1}{2} \end{array}\right] \left[\begin{array}{ccc} 1 & 0 & 0 \\ \frac{1}{
$$

χ<sub>β </sub> – коэффициент неравномерности работы водного тр<br>τ*н* – продолжительность навигационного периода, сут.:

 $\tau$ *Н* – продолжительность навигационного периода, сут.;<br>*L*<sub>B</sub> – расстояние транспортировки по воде, км;

*<sup>l</sup>*<sup>1</sup> суточный ход каравана барж по течению, км/сут.;

 $l_{1}-$ суточный ход каравана барж по течению, км/сут.;<br> $l_{2}-$ суточный ход каравана барж против течения, км/сут.;

– суточный ход каравана барж против тече<br>/<br><sub>////</sub> – время погрузки и выгрузки баржи, сут.;

 $\tau_{\textit{\tiny{IIB}}}$ – время погрузки и выгрузки баржи, сут.;<br>*С<sub>БР</sub>* – стоимость единицы грузоподъёмности баржи, руб./т; *С<sub>БР</sub>* – стоимость единицы грузоподъёмности баржи, ру<br>*С<sub>Б</sub>* – стоимость единицы мощности буксира, тыс. руб.;

*СБ* – стоимость единицы мощности буксира, тыс. руб.;<br>*РБ* – мощность для буксировки единицы груза, кВт/т;

*P<sub>Б</sub>* – мощность для буксировки единицы груза, кBт/т;<br>*C<sub>P</sub>* – стоимость единицы объёма резервуарного парка, руб./м<sup>3</sup>;

 $C_P$  – стоимость единицы объёма резервуарного **i**<br>  $\omega$  – коэффициент заполнения ёмкости,  $\omega$  = 0,95.

 $\varphi$  – коэффициент заполнения ёмкости,  $\varphi = 0.95$ .

 $\varphi = 0.95$ .<br>вида транспорта  $S_i$ , тыс. руб.,

$$
S_i = E_H \cdot K_i + \mathcal{I}_i,
$$
 (102)

 *<sup>E</sup><sup>H</sup>* нормативный коэффициент эффективности капитальных вложений,  $E_H = 0.12$   $\text{for}^{-1}$ ; *<sup>К</sup><sup>i</sup>* капитальные затраты для выбранного вида транспорта тыс. руб.;

*Ki* – капитальные затраты для выбранного вида транспорта тыс. руб.;<br>Э<sub>i</sub> – эксплуатационные затраты для выбранного вида транспорта, тыс. руб.

Э<sub>і</sub> – эксплуатационные затраты для выбранного вида транспорта, т<br>Эксплуатационные затраты Э. тыс. руб., опрелелим по формуле: Эксплуатационные затраты Э, тыс. руб., определим по формуле:

$$
\mathcal{G} = S \cdot G \cdot L \tag{103}
$$

*<sup>S</sup>* средняя себестоимость транспортировки.

#### **4.3 Расчёт нефтепровода на прочность**

провести механический и расчёт магистрального нефтепровода при сле-–<br>ГОВИЯХ: длина трубопровода – *<sup>L</sup>*, км; – расход – *<sup>G</sup>*, млн. т/год;

– расход –  $G$ , млн. т/год;

– расход – *G*, млн. т/год;<br>– плотность при 20°C – ρ20, кг/м<sup>3</sup>;

- плотность при 20°С p20, кг/м<sup>3</sup>;<br>– кинематическая вязкость при 20°С v20, м<sup>2</sup>/с;<br>– кинематическая вязкость при 10°С v10, м<sup>2</sup>/с;
- кинематическая вязкость при 10°C v<sub>10,</sub> м<sup>2</sup>/c;<br>– температура окружающей среды t<sub>oкр. cp</sub>, °C;
- 

- максимальная температура грунта -  $t_{cp. max}$ , °C;

— минимальная температура грунта — *t*<sub>гр. min,</sub> °C;

– минимальная температура грунта –  $t_{zp. \text{ min, }}^\circ \text{C};$  – разность отметок конца и начала трубопровода –  $\Delta Z$ , м.

 марку стали материала трубопровода для определения проч-ностных характеристик: предела прочности <sup>и</sup> предела текучести <sup>в</sup> соответствии ностных характе<mark>р</mark><br>с Приложением 2. с Приложением 2.

 расчётную толщину стенки трубопровода δ, мм, ,

$$
\delta = \frac{n \cdot P \cdot D_{\mu}}{2 \cdot (R_1 + n \cdot P)},\tag{104}
$$

 $P -$  рабочее давление в трубопроводе, МПа ; *P* – рабочее давление в трубо<br>n – коэффициент перегрузки:

*n* – коэффициент перегрузки;<br>*D*<sup>*н*</sup> – наружный диаметр, мм;

*н*

*D*<sub>и</sub> – наружный диаметр, мм;<br>R<sub>1</sub> – расчётное сопротивление, МПа.

сопротивление можно найти по следующей формуле *<sup>R</sup>*<sup>1</sup>, МПа,

$$
R_1 = \frac{R_1^u \cdot m}{k_1 \cdot k_u},
$$
\n(105)

 $k_1 \cdot k_n$ <br> $R_1$ . — минимальное значение временного сопротивления металла труб. *<sup>m</sup>* – коэффициент условия работы трубопровода;

– коэффициент условия работы трубопрово<br>– коэффициент надёжности по материалу;

*к*1 – коэффициент надёжности по материалу;<br>*к*<sub>и</sub> – коэффициент надёжности по материалу;

 $\kappa_{\rm H}$  – коэффициент надёжности по назначению.

циент надёжности по назначению.<br>значение δ округляют ло большего станлартного значения. проверяют, нет ли продольных осевых сжимающих напряжений <sup>σ</sup>*пр.N*, МПа,

$$
\sigma_{np,N} = -\alpha \cdot E \cdot \Delta t + 0.25 \cdot \frac{n \cdot P \cdot D_{\text{supm}}}{2\delta},
$$
 (106)

 $\alpha$  – коэффициент линейного расширения металла труб, град<sup>-1</sup>; α – коэффициент линейного расшире<br>*E* – молуль упругости металла. МПа:

 $E$  – модуль упругости металла, МПа;

– модуль упругости металла, МПа;<br> *t* – расчётный температурный перепад, °C<br>  $\Delta t = t_{zp,\text{max}} - t_{\text{ox}p,\text{cv}}$  (107)

$$
\Delta t = t_{cp.\max} - t_{\text{oxp.cp}}.
$$
\n(107)

 $\Delta t = t_{cp, \text{max}} - t_{\text{oxp.cp}}$ .<br>прочность подземного трубопровода по условию

$$
\sigma_{np.N} \leq \frac{1}{\Psi_2} \cdot R_1, \tag{108}
$$

 <sup>ψ</sup>2 – коэффициент, учитывающий двухосное напряжённое состояние где  $\Psi_2$  –<br>TDV<sub>0</sub>: а труб;<br>*R*1 – расчётное сопротивление, МПа.

#### <span id="page-43-1"></span>**4.4 Технологический расчёт**

провести технологический расчёт магистрального нефтепровода при условиях: условиях:<br>- длина трубопровода - L, км;

– длина трубопровода <mark>–</mark><br>– расход – *G*, млн т/год;

— расход — *G*, млн т/год;<br>— плотность при 20°C — <sub>020</sub>, кг/м<sup>3</sup>;

- плотность при 20°С ρ20, кг/м<sup>3</sup>;<br>– кинематическая вязкость при 20°С v<sub>20</sub>, м<sup>2</sup>/с;<br>– кинематическая вязкость при 10°С v10, м<sup>2</sup>/с;
- кинематическая вязкость при 10°C v<sub>10</sub>, м<sup>2</sup>/c;<br>– температура окружающей среды t<sub>oкр. cp</sub>, °C;
- температура окружающей среды *t<sub>oкp. cp*, °C;<br>– максимальная температура грунта t<sub>ep. max</sub>, °C;</sub>
- максимальная температура грунта  *t<sub>гр.* max, °C</sub><br>– минимальная температура грунта *t<sub>гр.* min, °C;</sub>
- минимальная температура грунта  $t_{zp. min}$ , °C;
- разность отметок конца и начала трубопровода *Z*, м.

– разность отметок конца и начала трубопровода –  $\Delta Z$ , м.<br>Для определения режима потока находим число Рейнольдса (Re) по сле-<br>дующей формуле:

$$
\text{Re} = \frac{4 \cdot Q_e}{\pi \cdot D_{\text{sup/m}}} \,, \tag{109}
$$

 $\overline{2}$ 

гле

 $\cdot$   $V_t$ 

 $\cdot$  v<sub>,</sub><br> $Q_c$  — объёмный секундный расход, м<sup>3</sup>/с;

 $Q_c$  – объёмный секундный расход, м<sup>3</sup>/с;<br> $v_t$  – кинематическая вязкость при расчётной температуре, м /с.

 $v_t$  – кинематическая вязкость при расчётной температуре, м /с.<br>Режим течения является турбулентным в зоне гидравлически гладких<br>труб, так как выполняется следующее условие

10. 
$$
D_{\text{out}}
$$

\n2 300 < Re < 10.  $D_{\text{out}}$ 

\nk

*<sup>k</sup>* – эквивалентная шероховатость трубы, мм. Определяем гидравлический уклон *i*, м/м,

клон *і*, м/м,<br>8 · λ ·  $O^2$ 

$$
i = \frac{8 \cdot \lambda \cdot Q^2}{\pi^2 \cdot g \cdot D_{\text{euym}}^5},
$$
\n(111)

 $\pi^{\texttt{c}}\cdot g\cdot D_{\textit{e}\textit{nym}}^{\textit{e}}$ е – ускорение свободного падения, м<sup>2</sup>/с;

где и в ускорение свободного падения, м<sup>2</sup>/с;<br> $\lambda$  — коэффициент гидравлического сопротивления (определяется в зависимости от режима потока)

$$
\lambda = \frac{0.3164}{\sqrt[4]{\text{Re}}}. \tag{112}
$$

#### <span id="page-43-0"></span>**4.5 Расчёт сложного нефтепровода**

Обосновать строительство лупинга на магистральном нефтепроводе при

следующих условиях:

длина трубопровода – *<sup>L</sup>*, км; – расход – *<sup>G</sup>*, млн т/год;

– расход –  $G$ , млн т/год;

– расход – *G*, млн т/год;<br>– плотность при 20°C – <sub>Р20,</sub> кг/м<sup>3</sup>;

- плотность при 20°С p20, кг/м<sup>3</sup>;<br>– кинематическая вязкость при 20°С v20, м<sup>2</sup>/с;<br>– кинематическая вязкость при 10°С v<sub>10</sub>, м<sup>2</sup>/с;
- кинематическая вязкость при 10°C v<sub>10</sub>, м<sup>2</sup>/c;<br>– температура окружающей среды t<sub>oкp. cp</sub>, °C;
- температура окружающей среды  $t_{\alpha,p,\;cp}$ , °C;
- температура окружающей среды *t<sub>oкр. ср*, °C;<br>– максимальная температура грунта *t*<sub>гр. max</sub>, °C;<br>– минимальная температура грунта t<sub>̄г</sub>, min, °C;</sub>
- минимальная температура грунта  $t_{zp. min}$ , °C;
- минимальная температура грунта  $t_{zp. \text{ min, }}^\circ \text{C};$  разность отметок конца и начала трубопровода  $\Delta Z$ , м.

конца и начала трубопровода – 
$$
\Delta Z
$$
, м.  
расход  $Q_{\phi}$ , м<sup>3</sup>/с  

$$
Q_{\phi} = Q_c \left( \frac{n_{cm}}{\pi_{cm}} \right)^{0.56},
$$
(113)

 $Q_c$  — объёмный секундный расход, м<sup>3</sup>/с;  $Q_c$  – объёмный секундный расход, м<sup>3</sup>/с;<br>n<sub>cm</sub> – целое число насосных станций, шт;

*n<sub>cm</sub>* – целое число насосных станций, п<br> *n cm* – фактическое число станций, шт.

п ст – фактическое число станций, шт.<br>Для того, чтобы не сооружать третью насосную станцию, необходимо<br>построить лупинг, длину которого  $X_n$ , м, можно определить из следующего построить лупинг, длину которого  $X_n$ , м, можно определить из следующего выражения

$$
X_{\scriptscriptstyle{A}} = H_{cm} \cdot \frac{n^*_{cm} - n^*_{cm}}{i - i_{\scriptscriptstyle{A}}},\tag{114}
$$

 $n'_{cm}$  — количество насосных станций с учётом лупинга, шт.;  $\eta'_{cm}$  – количество насосных станций с учётом лупинга, шт.;<br>*i<sub>n</sub>* – гидравлический уклон с учётом лупинга, м/м, определяющийся по

формуле:  $i_{\bar{i}} = 0.296 \cdot i.$  (115)

$$
i_{\scriptscriptstyle \rm I\hspace{-1pt}I}=0,296\cdot i. \hspace{3cm} (115)
$$

 $i_n = 0,296 \cdot i.$ затраты на строительство трубопровода с лупингом

*K С L С Х С L* ( *тр* 1) (*n тр* ) *C L С*  ,*тр <sup>л</sup> тр луп <sup>л</sup> пс l пср C l пс*

 $C_n - \text{y}$ дельные капитальные вложения на 1 км трубопровода, тыс.<br>руб./км;  $C_{\text{av}} - \text{y}$ дельные капитальные вложения на 1 км лупинга, тыс. руб./км; *С<sub>луп</sub>* – удельные капитальные вложения на 1 км лупинга,<br>руб./км; *L<sub>mv</sub>* – расстояние транспортировки по трубопроводу, км; руб./км;  $L_{mp}$  – расстояние транспортировки по трубопроводу, км; *l* – длина эксплуатационного участка трубопровода, км;<br> $X_n$  – длина лупинга, км;

*<sup>С</sup>гс, <sup>С</sup>пс* – капитальные вложения соответственно <sup>в</sup> одну головную стан- $C_{cc}$ ,  $C_{nc}$  – капитальные вложения соответственно в одну головную стан-<br>(ГС) и промежуточную насосную станцию (ПНС) без резервуарного парка, цию (ГС) и промежуточную насосную станцию (ПНС) без резервуарного парка, тыс.  $py6$ .;

*<sup>C</sup>пср* – капитальные вложения ПНС с резервуарным парком, тыс. руб.

$$
C = C + 1.5 \tC,
$$
  
\n
$$
C_{\text{ncp}} = C + 1.5 \tC,
$$
  
\n
$$
C_{\text{ncp}} = \frac{C}{350 \cdot \rho} \tP
$$
 (117)

 $C_p$  – стоимость единицы объём резервуарного парка, тыс. руб./м<sup>3</sup>.<br>Эксплуатационные затраты на нефтепровод при его эксплуатации *Э*<sup>*л*</sup>.

Эксплуатационные затраты на нефтепровод при его эксплуатации  $\mathcal{F}_{n}$ , тыс. руб.

$$
\mathfrak{I}_n = (\alpha_{4} + \alpha_{2}) \cdot K_n + [(\alpha_{3} + \alpha_{1}) \cdot K_{cm} + 3_{9} + 3_{m} + 3_{3} + II] \cdot n_{cr}, \qquad (118)
$$

*<sup>К</sup><sup>л</sup>* – капитальные вложения в линейную часть, тыс. руб.

$$
K_n = C_n \cdot (l + X_n) \cdot K_{mep} \cdot K_m,
$$
\n(119)

 $C_n$  – стоимость одного километра трубопровода, тыс. руб.

где  $C_n$  – стоимость одного километра трубопровода, тыс. руб.<br>Определим приведённые затраты для участка нефтепровода с лупингом<br>и двумя насосными станциями *S*<sub>*л*</sub>, тыс. руб.,

$$
S_n, \text{TbIC. py6.},
$$
  
\n
$$
S_n = E_n \cdot K_{nc} + \mathcal{F}_n.
$$
\n(120)

#### <span id="page-46-0"></span>**4.6 Определение количества насосных станций**

 количество насосных станций магистрального нефтепрово-Определить количест<br>при следующих условиях: да при следующих условиях: следующих условиях:<br>– протяжённость трассы – *L*, км;<br>– начальная высота отметки – zı.

- протяжённость трассы *L*, км;<br>– начальная высота отметки *z*1, м;<br>– конечная высота отметки *z*2, м;
- конечная высота отметки  $z_2$ , м;
- конечная высота отметки *z*2, м;<br>– пропускная способность трубопровода *G*, млн т / год;<br>– плотность нефти при температуре 20°C 020, кг/м<sup>3</sup>:
- плотность нефти при температуре 20°С  $\rho$ 20, кг/м<sup>3</sup>;
- плотность нефти при температуре 20°C ρ20, кг/м<sup>3</sup>;<br>– коэффициент кинематической вязкости при температуре 10°C <sub>v<sub>1</sub>, сCт;</sub>
- коэффициент кинематической вязкости при температуре  $10^{\circ}\text{C}-\text{v}_{1}$ , сCт;<br>– коэффициент кинематической вязкости при температуре 20°C  $\text{v}_{2}$ , сCт;
- коэффициент кинематическои вязкости при температуре 20°C <sub>v<sub>2</sub>, cC<sub>T;</sub><br>– минимальная температура на глубине заложения оси нефтепровода t, °C.<br>В соответствии с произволительностью трубопровола принимаем наруж-</sub>

**В** соот<br>ный лиаметр ровода *В* соответствии с производительностью трубопровода принимаем наруж-<br>аметр  $D_H$ , мм, и рабочее давление в трубопроводе  $p$ , МПа. рда<br>как технологический расчёт нефтепровода ведётся для самых невы-

годныхТак как технологический расчёт нефтепровода ведётся для самых невы-<br>условий, каковыми являются зимние условия с наиболее низкими темгодных условий, каковыми являются зимние условия с наиболее низкими тем-<br>пературами, свойства нефти определяют для температуры на глубине заложепературами, свойства нефти определяют для температуры на глубине заложе-<br>ния оси нефтепровола. Расстояние от поверхности грунта ло верхней образующей трубопровода принимают равным 0,8 м. Глубина заложения оси трубопровода Нз, м,

$$
H_{s} = \frac{D_{u}}{2} + 0.8 \tag{122}
$$

Плотность нефти при расчётной температуре на глубине заложения трубопровода  $\rho_t$ , кг/м<sup>3</sup>,

$$
\rho_t = \rho_{20} - \xi(t - 20) , \qquad (123)
$$

 $\rho_{20}$  – плотность нефти при температуре 20°С м, кг/м<sup>3</sup>; где

 $\xi$  – температурная поправка, кг/м<sup>3</sup> °С

$$
\xi = 1,825 - 0,001316 \rho_{20}. \tag{124}
$$

Вязкость при расчётной температуре  $v_t$ ,  $M^2/c$ ,

$$
\mathbf{v}_i = \mathbf{v}_1 e^{\mathbf{u}(t - t_1)},\tag{125}
$$

 $v_1$  – коэффициент кинематической вязкости при температуре 10°С, м /с; где  $u$  – коэффициент, значение которого определяется по известным значениям вязкостей при двух температурах

$$
\ln \frac{v_2}{\frac{v_1}{t_2 - t_1}},
$$
\n(126)

 $v_2$  – коэффициент кинематической вязкости при температуре 20°С, м /с. где Объёмный секундный расход нефти  $Q_c$ , м<sup>3</sup>/с

$$
Q_c = \frac{G}{350 \cdot 24 \cdot 3.600 \cdot 10^{-3} \, ,}
$$
\n(127)

 $G$  – производительность трубопровода, т. год. где

Далее для выбора методики расчёта гидравлических сопротивлений необходимо определить режим потока.

Число Рейнольдса Re

$$
\text{Re} = \frac{4Q_c}{\pi \cdot D_{\text{gal}}},\tag{128}
$$

где  $D_{\mu\nu}$  – внутренний диаметр трубопровода, м

$$
D_{_{\text{BH}}} = D_{_{\text{H}}} - 2\delta \tag{129}
$$

 $\delta$  – толщина стенки трубопровода, м где

$$
\delta = \frac{npD_H}{2(R_1 + np)},\tag{130}
$$

где $\,D_{\scriptscriptstyle H}$  – наружный диаметр трубопровода, м;

 $p$  – рабочее давление в трубопроводе, МПа;

 $n$  – коэффициент перегрузки, принимаемый приближённо в зависимости от диаметра нефтепровода диаметром менее 700 мм  $n = 1,1$ ;

 $R_{1}$  – расчётное сопротивление, МПа,

$$
R_1 = \frac{R_1^H m}{\kappa_1 \kappa_H},
$$
\t(131)

где  $R_{\cdot}^{\scriptscriptstyle H}$  – минимальное значение временного сопротивления металла труб,  $M\Pi$ a;

 $m -$ коэффициент условий работы трубопровода;

 $\kappa_{1}$  - коэффициент безопасности по материалу;

 $K_{\mu}$  – коэффициент надёжности.

Полученное расчётное значение толщины стенки трубы округляем до ближайшего значения, предусмотренного государственными стандартами или техническими условиями. Первое переходное значения число Рейнольдса Re<sub>lnep</sub>

$$
\text{Re}_{1\text{nep}} = \frac{10D_{\text{en}}}{\kappa},\tag{132}
$$

 $\kappa$  - эквивалентная шероховатость труб, мм. где

Далее проверяется режим течения жидкости и определяется гидравлические сопротивления.

Гидравлический уклон і, м/м,

$$
i = \frac{8\lambda Q^2}{\pi^2 g D_{\text{en}}^5},\tag{133}
$$

 $\lambda$  - коэффициент гидравлического сопротивления для турбулентного гле потока в зоне гидравлически гладких труб

$$
\lambda = \frac{0.3164}{\sqrt[4]{\text{Re}}}.
$$
 (134)

Полные потери напора в трубопроводе Н, м,

$$
H = 1,01iL + \Delta Z \tag{135}
$$

1,01 - коэффициент, учитывающий местные сопротивления в трубогде проводе;

 $\Delta Z$  – разность отметок конца и начала трубопровода, м;

 $L$  – длина трубопровода, м.

Число насосных станций  $n_{cm}$ 

$$
n_{cm} = \frac{H}{H_{cm}}, \qquad (136)
$$

$$
-\Delta h
$$

*<sup>Н</sup>ст* – напор на выходе насосной станции, м,

$$
H_{cm} = \frac{p}{\rho_{\ell} g},\tag{137}
$$

*<sup>р</sup>* – допускаемое давление в трубопроводе, МПа;

*b* – допускаемое давление в трубопроводе, МПа;<br>*Ah* – лополнительный напор. слагаемый из потерь в коммуникациях стан- $\Delta h$  – дополнительный напор, слагаемый из потерь в коммуникациях стан-<br>и величины передаваемого давления, требуемого для обеспечения работы осции и величины передаваемого да<br>новных насосов без кавитации. м. новных насосов без кавитации, м.

новных насосов без кавитации, м.<br>Число станций округляют до ближайшего целого числа. Далее необходимо<br>расположить графическим способом НПС по трассе простого и сложного труборасположить графическим способом НПС по трассе простого и сложного трубо-<br>провода и проверить наличие самотёчных участков на проектируемом нефтепропровода и проверить наличие самотёчных учас<mark>т</mark><br>воле. а также сушествование перевальной точки.

#### <span id="page-51-0"></span>**4. 7 Выбор основного оборудования НПС**

 основное оборудование насосных станций магистрального нефтепровода при следующих условиях: – протяжённость трассы – *<sup>L</sup>*, км;

- протяжённость трассы  *L*, км;<br>– начальная высота отметки zı
- протяжённость трассы *L*, км;<br>– начальная высота отметки *z*1, м;<br>– конечная высота отметки *z*2, м;
- конечная высота отметки  $z_2$ , м;
- конечная высота отметки *z*2, м;<br>– пропускная способность трубопровода *G*, млн т / год;<br>– плотность нефти при температуре 20°C 020, кг/м<sup>3</sup>:
- плотность нефти при температуре 20°С  $\rho_{20}$ , кг/м<sup>3</sup>;
- плотность нефти при температуре 20°C ρ20, кг/м<sup>3</sup>;<br>– коэффициент кинематической вязкости при температуре 10°C <sub>v1</sub>  $v<sub>1</sub>$ ,
- коэффициент кинематической вязкости при температуре  $10^{\circ}\text{C} \text{V}_1$ ,<br>коэффициент кинематической вязкости при температуре  $20^{\circ}\text{C} \text{cCr};$ <br>. cCT:

линимальная температура на глубине заложения оси нефтепровода – *t*, °C.<br>По заданной пропускной способности определяют марку насосов и да-

По заданной пропускной способности определяют марку насосов и дасчитывают необходимое их количество (с учётом резерв<br>Количество магистральных насосов на олной станции *N*.

Количество магистральных насосов на одной станции N,

$$
N=H_{cm}/H_{\rm H}.
$$

 $N = H_{cm} / H_{H}$ .<br>Соответствии с требуемым кавитационным запасом принимают количе рабочих <sup>и</sup> резервных подпорных насосов для головной насосной станции <sup>и</sup> ство рабочих и резервных подпорных насосов для головной настрольной станции.<br>Промежуточных насосных станций, а так же их электролвигатели. Мощность электродвигателя *<sup>N</sup>н*, кВт,

$$
N = \frac{Q H_{H} \rho_{t} g}{1.000 \, \text{m}} \,, \tag{138}
$$

где  $H_{\mu}$  – напор, развиваемый насосом, м; Q – подача насоса, м<sup>3</sup>/с;  $\eta$  – КПД насоса.

#### <span id="page-53-0"></span>**Список используемой литературы**

 СП 36.13330.2012 Магистральные трубопроводы. Актуализированная редакция СНиП 2.05.06-85\*. – М. : Минрегионразвитие, 2012. ‒ <sup>87</sup> с. редакция СНиП 2.05.06-85\*. – М.: Минрегионразвитие, 2012. – 87 с. редакция СНиП 2.05.06-85\*. – М. : Минрегионразвитие, 2012. – 87 с.<br>2. Сальников, А. В. Дипломная работа. Правила оформления : метод.

 / А. В. Сальников, Р. В. Агиней, М. М. Свирида. – Ухта : УГТУ, 2008. – <sup>45</sup> с.  $2008. - 45$  c. 5 с.<br>Сальников, А. В. Условные графические и буквенно-цифровые обозна-

3. Сальников, А. В. Условные графические и буквенно-цифровые обозна-<br>на технологических схемах : метод. указания / А. В. Сальников. - Ухта : чения на технолог<mark>и</mark><br>УГТУ, 2006. – 36 с.  $YITY, 2006. - 36$  c. 006. – 36 с.<br>Кодочигов, В. В. Технологическая схема магистрального газопрово-

 : метод. указания / В. В. Кодочигов, Н. А. Чикова. – Ухта : УГТУ, 2006. – да: метод. указания / В. В. Кодочигов, Н. А. Чикова. - Ухта: УГТУ, 2006. -22 c. Жуйко, П. В. Состав <sup>и</sup> основные физические свойства природных

5. Жуйко, П. В. Состав и основные физические свойства природных метод. указания / П. В. Жуйко, В. В. Колочигов, О. А. Новикова. – Ухта: газов : метод. ука<mark>за</mark><br>УГТУ, 2000. – 19с.  $YITY, 2000. - 19c.$ 000. – 19с.<br>Сальников, А. В. Проектирование объектов транспорта углеводоро-

 : метод. указания / А. В. Сальников, Э. З. Ягубов, Е. В. Исупова – Ухта : дов : метод. <mark>указан</mark><br>УГТУ, 2014. – 43 с.  $YITY, 2014. - 43$  c. УГТУ, 2014. – 43 с.<br>7. СП 36.13330.2012 Магистральные трубопроводы. Актуализированная

7. СП 36.13330.2012 Магистральные трубопроводы. Актуал<br>ия СНиП 2.05.06-85\*. – М.: Минрегионразвитие, 2012. – с. 87. Карякин, Е. А. Промышленное газовое оборудование: справочник / Карякин, Е. А. Промышленное газовое оборудование: справочник

8. Карякин, Е. А. Промышленное газовое оборудование: справоч.<br>А. Карякин. – 6-е изд., перераб. и доп. – М. : Газовик, 2013. – 624 с. : ил. арякин. – 6-е изд., перераб. и доп. – М. : Газовик, 2013. – 624 с. : ил.<br>9. Жуйко. П. В. Магистральные нефтепроволы: метол. указания /

9. Жуйко, П. В. Магистральные нефтепроводы: метод.<br>В. Жуйко, Э.З. Ягубов, О.А. Новикова. – Ухта: УИИ, 1999. – 16 с. П. В. Жуйко, Э.З. Ягубов, О.А. Новикова. – Ухта: УИИ, 1999. – 16 с.<br>10. Справочник инженера по эксплуатации нефтегазопроводов и про-

 : учебно-практич. пособие / под ред. Ю. Д. Земенкова. – М. : Инфра-Инженерия, 2006. – 928 с. Инфра-Инженерия, 2006. – 928 с. іженерия, 2006. – 928 с.<br>Коршак, А. А. Основы нефтегазового лела : Проектирование, соору-

 <sup>и</sup> эксплуатация газонефтепроводов <sup>и</sup> газонефтехранилищ : учеб. пособие жение и эксплуатация газонефтепроводов и газонефтехранилищ : учеб. пособие<br>/ А. А. Коршак, А. М. Шаммазов. – 2-е изд. – Уфа : Изд-во УфимГНТУ, 2000. – / А. А. Коршак, А. М. Шаммазов. – 2-е изд. – Уфа: Изд-во УфимГНТУ, 2000. – 265 c.

 Лурье, М. В. Задачник по трубопроводному транспорту нефти, нефтепродуктов <sup>и</sup> газа : учеб. пособие для студентов высш. учеб. заведений / нефтепродуктов и газа : учеб. пособие<br>М. В. Лурье. – М. : Нелра, 2003. – 349 с.

 Трубопроводный транспорт нефти. В 2 т. Т. <sup>1</sup> : учеб. для вузов / 13. Трубопроводный транспорт нефти. В 2 т. Т. 1 : учеб. для вузов / Г. Г. Васильев [и др.]; под ред. С. М. Вайнштока. – М. : ООО «Недра-Бизнесцентр». 2002. – 407 с.: ил. Бизнесцентр», 2002. - 407 с.: ил.

Бизнесцентр», 2002. – 407 с.: ил.<br>14. Типовые расчёты при проектировании и эксплуатации нефтебаз<br>и нефтепроводов : учеб. пособие для вузов / П. И. Тугунов. В. Ф. Новосёлов и нефтепроводов : учеб. пособие для вузов / П. И. Т<sub>.</sub><br>[и лр.] – Уфа : «ЛизайнПолиграфСервис», 2002. – 658 с. [и др.] – Уфа: «ДизайнПолиграфСервис», 2002. – 658 с.

 Агапкин, В. М. Справочное руководство по расчётам трубопрово-15. Агапкин, В. М. Справочное руководство по расчётам трубопрово-<br>/ В. М. Агапкин, С. Н. Борисов, Б. Л. Кривошеин – М. : Недра, 1987. – 189 с.<br>16. Алиев. Р. А. Трубопроволный транспорт нефти и газа / Р. А. Алиев. –

16. Алиев, Р. А. Трубопроводный транспорт нефти и газа / Р. А. Алиев. -М.: Недра, 1988. – 368 с.

# **ПРИЛОЖЕНИЯ**

Приложение 1

Приложение 1<br>- Примерное содержание проекта на тему: «Проектирование участка ма гистрального газопровода»

### Введение

- Введение<br>1. Задание. Исходные данные<br>2. Теоретическая часть
- 2. Теоретическая ч<br>3. Расчётная часть
- 3. Расчётная часть
- 3. Расчётная часть<br>3.1 Основные физические свойства перекачиваемого газа<br>3.2 Выбор труб и расчёт толшины стенки
- 3.2 Выбор труб и расчёт толщины сте<br>3.3 Расчёт пылеуловителей (ПУ) ГКС
- 3.3 Расчёт пылеулов<br>3.4 Расчёт ГПА ГКС
- 3.4 Pacuër **FITA FKC**
- 3.4 <mark>Расчёт ГПА ГКС</mark><br>3.5 Расчёт ABO газа ГКС
- 3.5 Расчёт ABO газа ГКС<br>3.6 Расчёт линейного участка<br>3.7 Расчёт пылеvловителей КС
- 3.7 Расчёт пылеуло<br>3.8 Расчёт ГПА КС
- 3.8 Pacuër LITA KC
- 3.8 Расчёт ГПА КС<br>3.9 Расчёт ABO газа КС
- Заключение
- Библиографический список

Примерное содержание проекта на тему: «Проектирование участка магистрального нефтепровода»

#### **Ввеление**

- Введение<br>1. Задание. Исходные данные<br>2. Теоретическая часть
- 2. Теоретическая часть
- 2. Теоретическая часть<br>2.1 Классификация нефтепроводов
- 2.1 Классификация нефтепроводов<br>2.2 Основные объекты и сооружения магистральных нефтепроводов<br>2.3 Технологическая схема перекачивающей станции
- 2.3 Технологическая схема перекачивающей станции<br>2.4 Основное оборулование перекачивающих станций
- 2.4 Основное оборудование перекачивак<br>2.5 Вспомогательное оборудование НПС
- 2.5 Вспомогательное оборудова<br>3. Обработка исхолных ланных
- 3. Обработка исходных данных
- 3. Обработка исходных данных<br>4. Технико-экономическое обоснование способа транспортировки нефти<br>5. Расчёт нефтепровола на прочность
- 5. Расчёт нефтепровода на прочность<br>5.1 Расчёт толшины стенки трубопровода
- 5.1 Расчёт толщины стенки трубопровода
- 5.1 Расчёт толщины стенки трубопровода<br>5.2 Проверка на наличие осевых сжимающих напряжений<br>6. Технологический расчёт
- 

.<br>6.1 Определение режима потока

6.1 Определение режима потока<br>6.2 Определение гидравлического уклона

6.2 Определение гидравлического уклона<br>6.3 Проверка существования перевальной точки и самотечных участков<br>6.4 Определение количества насосных станций

6.4 Определение количества насосных станций

6.4 Определение количества насосных станций<br>7. Определение капитальных, эксплуатационных и приведенных затрат<br>7.1 Определение капитальных затрат

7.1 Определение капитальных затрат

7.1 Определение капитальных затрат<br>7.2 Определение эксплуатационных затрат<br>7.3 Определение привелённых затрат

7.3 Определение приведённых зат<br>8. Выбор основного оборулования

8. Выбор основного оборудования<br>8.1 Выбор магистральных насосов

8.1 Выбор магистральных насов<br>8.2 Выбор полпорных насосов

8.2 Выбор подпорных насосов

8.2 Выбор подпорных насосов<br>8.3 Выбор электродвигателей для насосов

Выбор электродвигателей для магистральных насосов 8.3.2 Выбор электродвигателей для подпорных насосов

8.3.2 Выбор электродвигателей для подпорных насосов

8.3.2 Выбор электродвигателей для подпорных насосов<br>8.4 Построение совмещённой характеристики трубопровода и насосных  $\breve{\mathbf{M}}$ станций<br>8.4.1 Построение суммарной напорной характеристики всех рабочих

 $\overline{B}$ насосов<br>8.4.2 Построение совмещённой характеристики трубопровода и всех ра-

бочих насосов

Выводы Библиографический список

# Необходимая справочная информация

|                         | Плотность              |                               | Низшая теплота                           | Теоретическое                              | Теоретическое                                |
|-------------------------|------------------------|-------------------------------|------------------------------------------|--------------------------------------------|----------------------------------------------|
| $\Gamma$ a <sub>3</sub> | газа при               | Химическая                    | сгорания $Q_{u}^{p}$ ,                   | количество воз-                            | количество                                   |
|                         | 0°Си0,1                | формула                       |                                          | духа для сгора-                            | продуктов го-                                |
|                         | МПа, кг/м <sup>3</sup> |                               | МДж/м <sup>3</sup> /ккал/ м <sup>3</sup> | ния $V^0$ , м <sup>3</sup> /м <sup>3</sup> | рения $V^0$ , м <sup>3</sup> /м <sup>3</sup> |
| Метан                   | 0,716                  | CH <sub>4</sub>               | 35,83/8 558                              | 9,52                                       | 10,52                                        |
| Этан                    | 1,342                  | C <sub>2</sub> H <sub>6</sub> | 63,77/15 230                             | 16,66                                      | 18,16                                        |
| Пропан                  | 1,967                  | C <sub>3</sub> H <sub>8</sub> | 91,27/21 800                             | 23,8                                       | 25,8                                         |
| Бутан                   | 2,598                  | $C_4H_{10}$                   | 118,68/28 345                            | 30,94                                      | 33,44                                        |
| Пентан                  | 3,218                  | $C_5H_{12}$                   | 145,12/34 900                            | 30,08                                      | 41,08                                        |
| Этилен                  | 1,251                  | C <sub>2</sub> H <sub>4</sub> | 59,08/14 110                             | 14,28                                      | 15,28                                        |
| Ацетилен                | 1,173                  | C <sub>2</sub> H <sub>2</sub> | 56,04/13 385                             | 11,9                                       | 12,4                                         |
| Водород                 | 0,09                   | H <sub>2</sub>                | 10,78/2 576                              | 2,38                                       | 2,88                                         |
| Окись<br>углерода       | 1,250                  | CO                            | 12,63/3 016                              | 2,38                                       | 2,88                                         |
| Сероводо-<br>род        | 1,520                  | H <sub>2</sub> S              | 23,38/5 585                              | 7,14                                       | 7,64                                         |
| Пропилен                | 1,877                  | C <sub>3</sub> H <sub>6</sub> | 86,00/20 541                             |                                            |                                              |
| Бутилен                 | 2,503                  | C <sub>2</sub> H <sub>8</sub> | 113,51/27 111                            |                                            |                                              |

 $\cdot$ U)

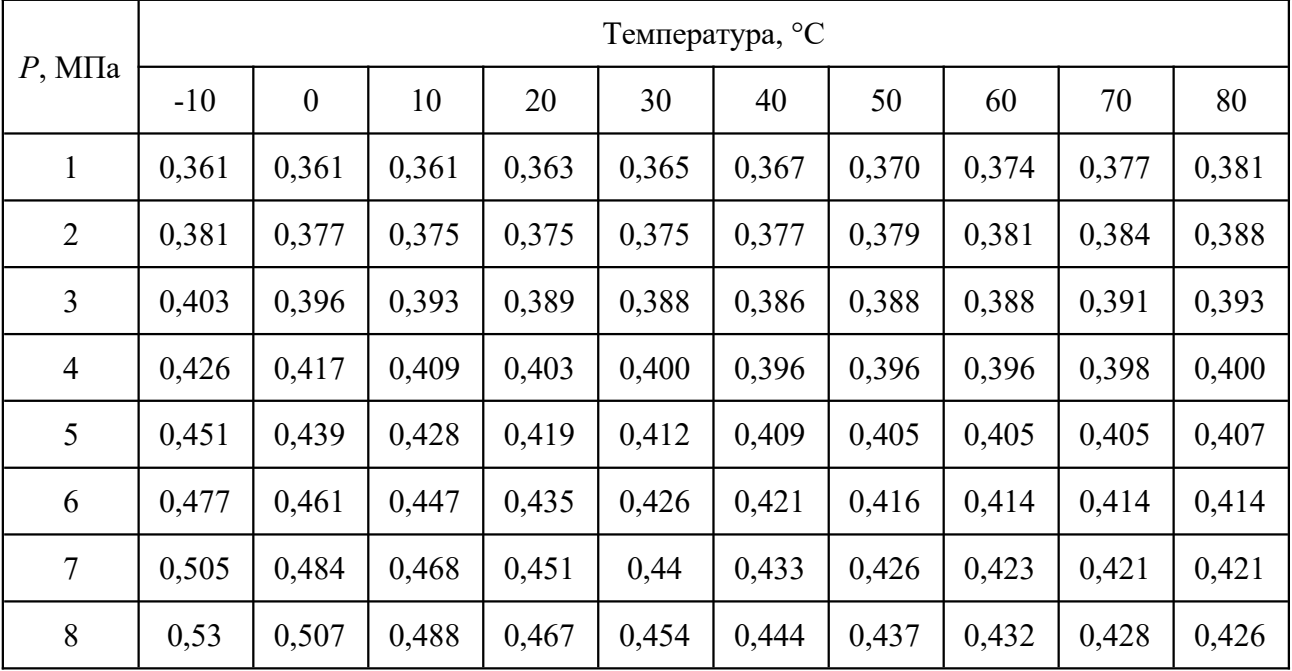

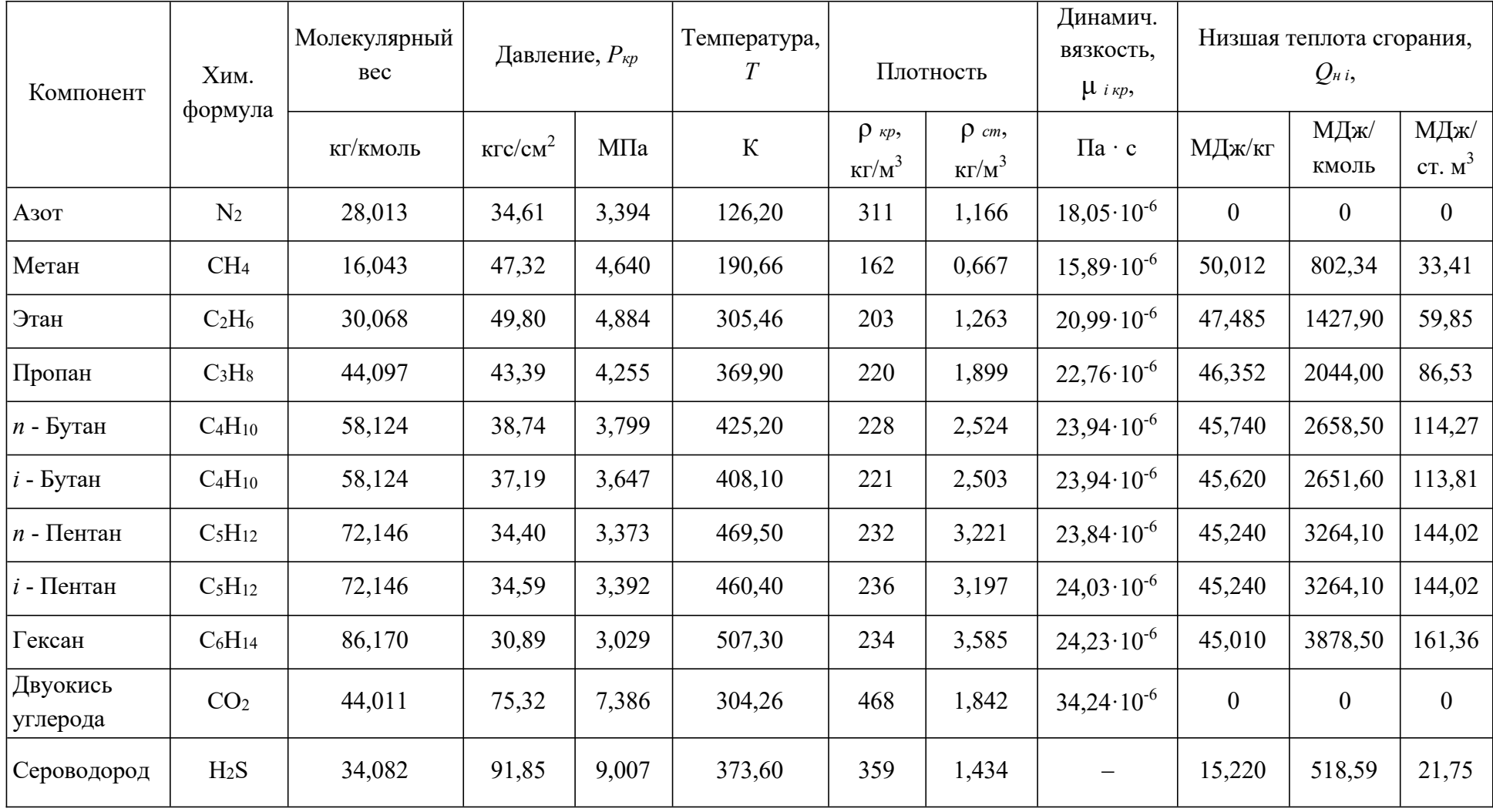

# Таблица 3 - Критические параметры индивидуальных газов

| испарения r некоторых углеводородов |                       |                   |                           |              |                          |                          |                           |                          |                                  |                          |                           |                          |
|-------------------------------------|-----------------------|-------------------|---------------------------|--------------|--------------------------|--------------------------|---------------------------|--------------------------|----------------------------------|--------------------------|---------------------------|--------------------------|
| Температура,                        |                       |                   | Пропан                    |              |                          |                          | Изо-Бутан                 |                          |                                  |                          | Н-Бутан                   |                          |
| $\rm ^{\circ}C$                     | $p_{\mu}$ , M $\Pi$ a | $\rho_{H}$ , КГ/Л | $\rho_n$ , K $\Gamma/M^3$ | $r$ , кДж/кг | $p_{\mu}$ , МПа          | $\rho_{H}$ , КГ/Л        | $\rho_n$ , K $\Gamma/M^3$ | $r$ , кДж/кг             | $p_{\scriptscriptstyle H}$ , МПа | $\rho_{\text{H}}$ , кг/л | $\rho_n$ , K $\Gamma/M^3$ | $r$ , кДж/кг             |
| $-60$                               | 0,04                  | 0,606             | 1,11                      | 442          | $\equiv$                 | $\overline{\phantom{0}}$ |                           |                          | $\overline{\phantom{0}}$         | $\overline{\phantom{0}}$ | $\overline{\phantom{0}}$  |                          |
| $-55$                               | 0,05                  | 0,598             | 1,36                      | 435          | $\qquad \qquad -$        | $\overline{\phantom{0}}$ | $\qquad \qquad -$         | $-$                      | $\equiv$                         | $\qquad \qquad -$        | $\overline{\phantom{0}}$  | $\overline{\phantom{m}}$ |
| $-50$                               | 0,06                  | 0,593             | 1,81                      | 427          | $\qquad \qquad -$        | $\overline{\phantom{0}}$ | -                         | $\overline{\phantom{0}}$ | $\overline{\phantom{0}}$         | $\qquad \qquad -$        | $\overline{\phantom{0}}$  | $\overline{\phantom{m}}$ |
| $-45$                               | 0,09                  | 0,587             | 2,07                      | 425          | $\qquad \qquad -$        |                          | $\qquad \qquad -$         | $\qquad \qquad -$        | -                                | $\qquad \qquad -$        | $\qquad \qquad -$         | $\qquad \qquad -$        |
| $-40$                               | 0,11                  | 0,581             | 2,61                      | 420          | $\overline{\phantom{0}}$ | $\overline{\phantom{0}}$ | $\overline{\phantom{0}}$  | $\overline{\phantom{0}}$ | $\equiv$                         | $\qquad \qquad -$        | $\overline{\phantom{0}}$  | $\overline{\phantom{0}}$ |
| $-35$                               | 0,14                  | 0,575             | 3,25                      | 417          | $\qquad \qquad -$        | $\overline{\phantom{0}}$ | $\qquad \qquad -$         | $\overline{\phantom{0}}$ | $\overline{\phantom{0}}$         | -                        | $\overline{\phantom{0}}$  | $\overline{\phantom{m}}$ |
| $-30$                               | 0,17                  | 0,565             | 3,87                      | 410          | 0,054                    | 0,619                    | 1,49                      | 386                      | $\qquad \qquad -$                | $\qquad \qquad -$        | $\overline{\phantom{0}}$  | $\overline{\phantom{0}}$ |
| $-25$                               | 0,2                   | 0,559             | 4,62                      | 404          | 0,06                     | 0,61                     | 1,65                      | 380                      | $\overline{\phantom{0}}$         | -                        | $\overline{\phantom{0}}$  | $\overline{\phantom{0}}$ |
| $-20$                               | 0,24                  | 0,533             | 5,48                      | 400          | 0,073                    | 0,606                    | 1,96                      | 375                      | $\overline{\phantom{0}}$         | $\qquad \qquad -$        | $\overline{\phantom{0}}$  | $\qquad \qquad -$        |
| $-15$                               | 0,29                  | 0,548             | 6,4                       | 396          | 0,09                     | 0,6                      | 2,5                       | 371                      | 0,051                            | 0,615                    | 1,6                       | 397                      |
| $-10$                               | 0,34                  | 0,542             | 7,57                      | 388          | 0,11                     | 0,594                    | 3,04                      | 366                      | 0,08                             | 0,611                    | 1,95                      | 393                      |
| $-5$                                | 0,41                  | 0,535             | 9,05                      | 383          | 0,133                    | 0,588                    | 3,59                      | 360                      | 0,096                            | 0,605                    | 2,1                       | 389                      |
| $\overline{0}$                      | 0,47                  | 0,528             | 10,4                      | 380          | 0,16                     | 0,582                    | 4,31                      | 356                      | 0,115                            | 0,6                      | 2,82                      | 384                      |
| 5                                   | 0,55                  | 0,521             | 11,9                      | 371          | 0,192                    | 0,576                    | 5,07                      | 349                      | 0,138                            | 0,596                    | 3,35                      | 380                      |
| 10                                  | 0,63                  | 0,514             | 13,6                      | 364          | 0,225                    | 0,57                     | 5,92                      | 345                      | 0,164                            | 0,591                    | 3,94                      | 376                      |
| 15                                  | 0,73                  | 0,507             | 15,5                      | 356          | 0,253                    | 0,565                    | 6,95                      | 339                      | 0,197                            | 0,583                    | 4,65                      | 371                      |
| 20                                  | 0,83                  | 0,499             | 17,7                      | 345          | 0,306                    | 0,56                     | 7,94                      | 335                      | 0,23                             | 0,578                    | 5,39                      | 367                      |
| 25                                  | 0,95                  | 0,49              | 20,2                      | 339          | 0,355                    | 0,553                    | 9,21                      | 327                      | 0,269                            | 0,573                    | 6,18                      | 362                      |
| 30                                  | 1,07                  | 0,483             | 22,8                      | 329          | 0,41                     | 0,546                    | 11,5                      | 323                      | 0,314                            | 0,568                    | 7,19                      | 358                      |
| 35                                  | 1,21                  | 0,474             | 25,3                      | 320          | 0,471                    | 0,54                     | 13                        | 316                      | 0,36                             | 0,569                    | 8,17                      | 355                      |
| 40                                  | 1,37                  | 0,464             | 28,6                      | 312          | 0,639                    | 0,534                    | 14,7                      | 310                      | 0,408                            | 0,556                    | 9,33                      | 347                      |
| 45                                  | 1,53                  | 0,451             | 34,5                      | 301          | 0,606                    | 0,527                    | 16,8                      | 302                      | 0,477                            | 0,549                    | 10,6                      | 341                      |
| 50                                  | 1,7                   | 0,446             | 36,8                      | 285          | 0,695                    | 0,52                     | 18,94                     | 294                      | 0,536                            | 0,542                    | 12,1                      | 333                      |
| 55                                  | 1,89                  | 0,437             | 40,2                      | 270          | 0,781                    | 0,513                    | 20,56                     | 285                      | 0,609                            | 0,536                    | 12,4                      | 328                      |
| 60                                  | 2,1                   | 0,434             | 44,6                      | 262          | 0,869                    | 0,505                    | 24,2                      | 275                      | 0,69                             | 0,532                    | 15,4                      | 322                      |

 <sup>4</sup> ‒ Давление насыщенных паров *<sup>p</sup>н*, плотность жидкости <sup>ρ</sup>*ж*, плотность насыщенного пара <sup>ρ</sup>*п*, скрытая теплота испарения *<sup>r</sup>* некоторых углеводородов спарения  $r$  некоторых углеводород

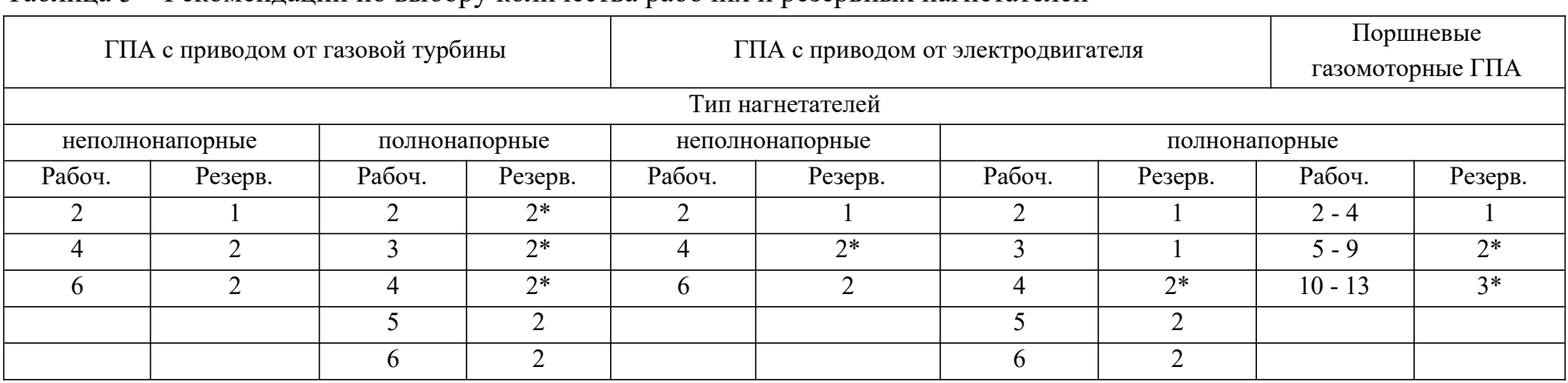

# 5 – Рекомендации по выбору количества рабочих <sup>и</sup> резервных нагнетателей

 вариантов оснащения КС, отмеченных звёздочкой, допускается сокращать число резервных ГПА на единицу, преждеДля вариантов оснащения КС, отмеченных звёздочкой, допускается сокращать число резервных ГПА на единицу,<br>В прежде всего в компрессорных цехах второй и последующих очередей многоточечных газопроводов, если вариант сокращённого резервирования обоснован технико-экономически.

| Наименование<br>$\Gamma\Pi\mathbf{A}$<br>(тип привода)    | Тип центробежного<br>нагнетателя    | КПД привода в<br>стационарных<br>условиях, % | Номинальная частота<br>вращения силовой<br>турбины, об/мин | Производительность<br>нагнетателя при<br>$T = 20$ °С и $P = 0,1034$ МПа,<br>млн. ст. м <sup>3</sup> /сут. | Степень<br>сжатия<br>нагнетателя | Политропический<br>КПД нагнетателя,<br>$\frac{0}{0}$ |
|-----------------------------------------------------------|-------------------------------------|----------------------------------------------|------------------------------------------------------------|----------------------------------------------------------------------------------------------------|----------------------------------|------------------------------------------------------|
| $\Gamma$ TH-6                                             | $H-300-1,23$                        | 24                                           | 6 1 5 0                                                    | ГПА с нагнетателями на выходное давление 56 кгс/см <sup>2</sup> (5,5 МПа, абсолютное)<br>19,0             | 1,23                             | 83                                                   |
| $(HK-12cr)$<br>ГПА-Ц-6,3В/56                              | НЦ-6,3/56M-1,45                     | 24                                           | 8 200                                                      | 10,7                                                                                                    | 1,45                             | 82                                                   |
| <b>TK-10-4</b>                                            | $520 - 12 - 1$                      | 29                                           | 4 800                                                      | 29,3                                                                                                    | 1,23                             | 83                                                   |
|                                                           |                                     |                                              |                                                            | ГПА с нагнетателями на выходное давление 76 кгс/см <sup>2</sup> (7,45 МПа, абсолютное)                    |                                  |                                                      |
|                                                           | ГПА-Ц-6,3В/76  НЦ-6,3/76М-1,45      | 24                                           | 8 2 0 0                                                    | 11,4                                                                                                    | 1,45                             | 83                                                   |
| ГПА-Ц-6,3А<br>$(L - 336)$                                 | применительно НЦ-<br>$6,3/76M-1,45$ | 29                                           | 8 2 0 0                                                    | 11,0                                                                                                    | 1,45                             | 83                                                   |
| $\Gamma$ ПА-Ц-6,3 $\Gamma$<br>$(HK-14cr)$                 | применительно НЦ-<br>$6,3/76M-1,45$ | 29                                           | 8 2 0 0                                                    | 11,0                                                                                                    | 1,45                             | 83                                                   |
| $\Gamma\Pi$ y-6<br>$(T-T1\Pi)$                            | применительно НЦ-<br>$6,3/76M-1,45$ | 30,5                                         | 8 2 0 0                                                    | 11,0                                                                                                    | 1,45                             | 83                                                   |
| <b>TK-10-4</b>                                            | $370 - 18 - 1$                      | 29                                           | 4 8 0 0                                                    | 37,0 и 30,0                                                                                               | 1,23                             | 83                                                   |
| <b>TH-16M-1</b>                                           | H-16-76-1,25                        | 31                                           | 6 3 8 0                                                    | 51,0                                                                                                    | 1,25                             | 83                                                   |
| $\Gamma$ TH-16M-1                                         | H-16-76-1,44                        | 31                                           | 6 3 4 0                                                    | 31,0                                                                                                    | 1,44                             | 83                                                   |
| <b>ГПА-Ц-16-АА</b><br>(АД-31ст Авиа)  Н-16-76-1,45        | применительно                       | 34,7                                         | 5 3 0 0                                                    | 33,0                                                                                                    | 1,5                              | 84                                                   |
| $\overline{\Gamma \Pi A \cdot L \cdot 16C}$<br>$\Gamma$ — | применительно<br>H-16-76-1,45       | 34,0                                         | 5 3 0 0                                                    | 33,0                                                                                                    | 1,5                              | 83                                                   |
| ГПА-Ц-16/76                                               | H-16-76-1,45                        | 27,5                                         | 4 9 0 0                                                    | 32,59                                                                                                    | 1,44                             | 83                                                   |
| $\Gamma$ TH-25                                            | $650 - 22 - 2$                      | 28,1                                         | 3 700                                                      | 47,0                                                                                                    | 1,44                             | 83                                                   |

6 – Основные технические показатели газотурбинных ГПА

 $\overline{1}$ 

| 0бозначение                    | Размер-          |                  | ГТ-700- ГТ-750-6 ГТ-6-750 ГПА-Ц- |                      |       |       | $\Gamma$ TK-10 $ \Gamma$ IJY-10 | ГTH-                                                           | Ko <sub>o</sub> eppa | $\Gamma$ TK-16 | $\Gamma$ TH-16 | ГПА-Ц-  | $\Gamma$ TH-25 | ГTH-    |
|--------------------------------|------------------|------------------|----------------------------------|----------------------|-------|-------|---------------------------------|----------------------------------------------------------------|----------------------|----------------|----------------|---------|----------------|---------|
| показателя                     | ность            |                  |                                  | $(TTK-5)   (TH-6)  $ | 6,3   |       |                                 | 10 <sub>H</sub>                                                | 182                  |                |                | 16      |                | 25M     |
| $N_{e}$                        | $\kappa$ BT      | 4,250<br>(4,400) | 6000                             | 6300                 | 6300  | 10000 | 10000                           | 10200                                                          | 12900                | 16000          | 16000          | 16000   | 24000          | 24400   |
| $\sqrt{H^3}$                   | $K(^{\circ}C)$   |                  |                                  |                      |       |       |                                 | 288 (15) 288 (15) 288 (15) 288 (15) 288 (15) 298 (25) 288 (15) | 288(15)              | 288(15)        | 288(15)        | 288(15) | 298(25)        | 288(15) |
| $q_{mz}^H$                     | тыс. м $^3$<br>ч | 1,88             | 2,45                             | 2,82                 | 3,28  | 3,70  | 4,05                            | 4,22                                                           | 5,03                 | 6,86           | 5,93           | 6,24    | 9,37           | 9,38    |
| $K_t$                          |                  | 4,4              | 3,7                              | 2,8                  | 1,3   | 3,7   | 3,7                             | 2,0                                                            | 2,2                  | 3,2            | 3,2            | 2,8     | 3,2            | 2,2     |
| $K_N$                          |                  | 0,85             | 0,85                             | 0,95                 | 0,95  | 0,95  | 0,95                            | 0,95                                                           | 0,95                 | 0,95           | 0,95           | 0,95    | 0,95           | 0,95    |
| $\eta_{\scriptscriptstyle{M}}$ |                  | 0,95<br>(0,977)  | 0,983                            | 0,975<br>(0,984)     | 0,984 | 0,990 | 0,990                           | 0,990                                                          | 0,985                | 0,990          | 0,990          | 0,993   | 0,992          | 0,995   |

Таблица 7 – Основные показатели для расчёта ГПА (по ОНТП 51-1-85)

Таблица 8 -Значение абсолютного давления атмосферного воздуха в зависимости от высоты над уровнем моря

| $\mathbf{r}$<br>уровнем моря, м<br>Высота над                     |        | $\Delta$ $\epsilon$ $\Delta$ | 500<br>vv        | 750                                     | 1000   | 1500   | 2000   |
|-------------------------------------------------------------------|--------|------------------------------|------------------|-----------------------------------------|--------|--------|--------|
| МПа<br>: давление атмосферного воздуха,<br>IJη<br>Абсолютное<br>a | 0,0998 | 0,0969                       | $0.094$ $\Gamma$ | $0.091$ <sup><math>\degree</math></sup> | 0,0886 | 0,0833 | 0,0783 |

Таблица 9 - Механические потери мощности на муфте и в подшипниках  $N_{\text{max}}$ , кВт

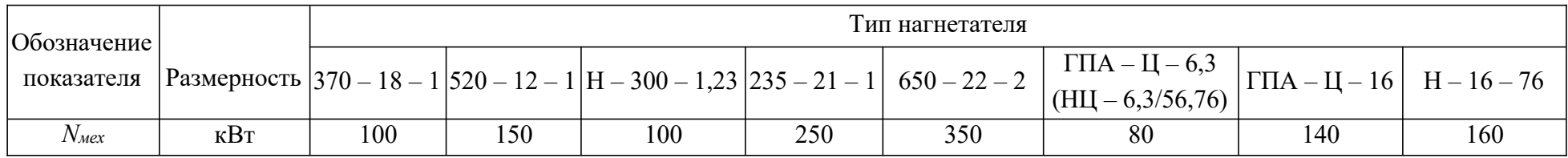

| Диаметр, мм | Давление, МПа | Пропускная способность, млн т/ год |
|-------------|---------------|------------------------------------|
| 529         | $5,3-6,4$     | $6 - 8$                            |
| 630         | $5,1-6,1$     | $10 - 12$                          |
| 720         | $4,9-5,9$     | $14 - 18$                          |
| 820         | $4,7-5,7$     | $22 - 26$                          |
| 920         | $4,5-5,6$     | $32 - 36$                          |
| 1 0 20      | $4,5-5,5$     | $42 - 50$                          |
| 1 2 2 0     | $4,3-5,3$     | 70-78                              |

Таблица 10 - Ориентировочные диаметры трубопровода и давлений на станциях в зависимости от пропускной способности трубопровода

#### Таблица 11 - Коэффициент  $\xi$  объёмного расширения

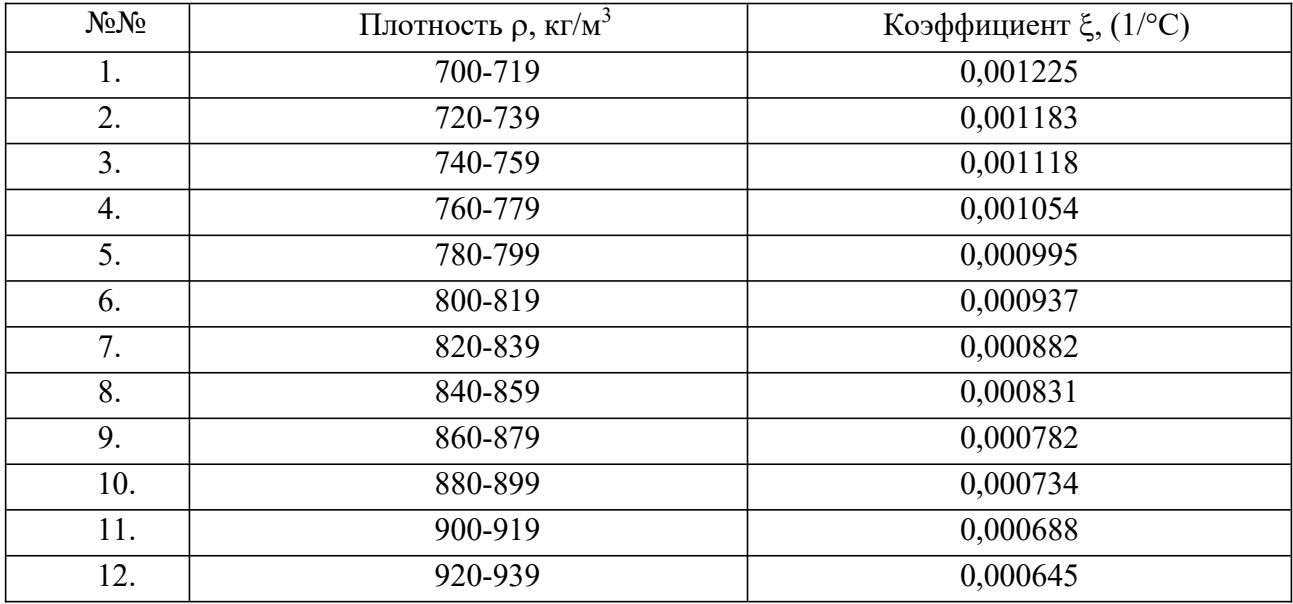

## Таблица 12 - Прочностные характеристики труб

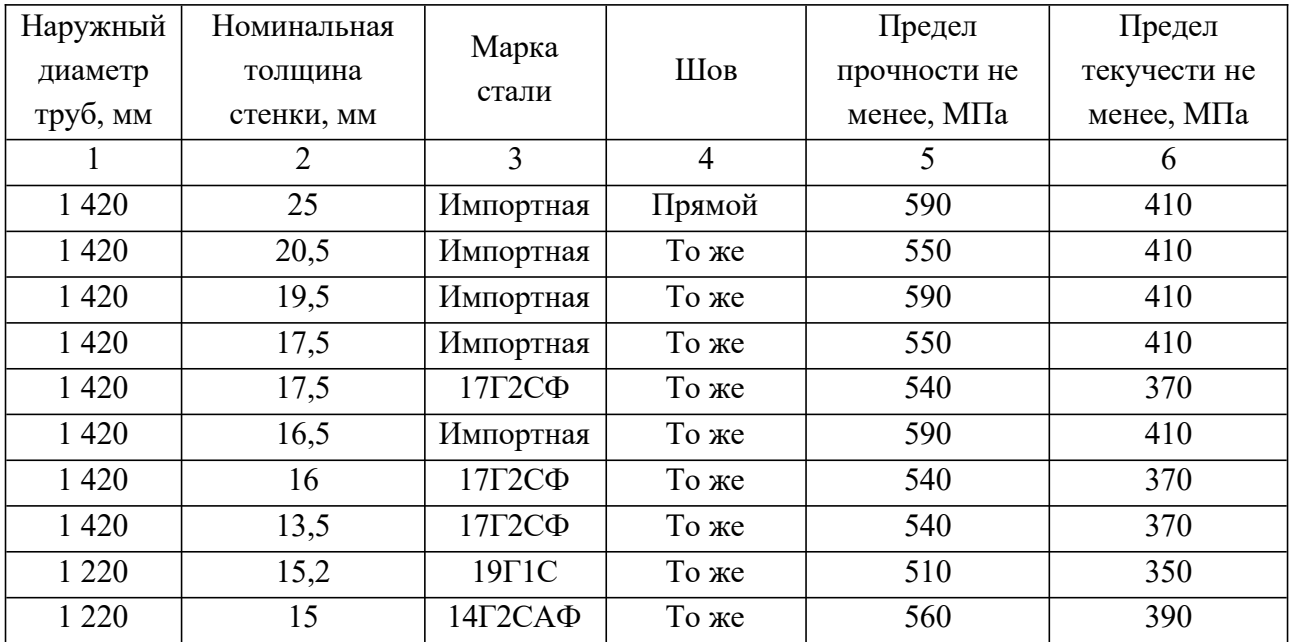

Продолжение таблицы 12

| $\mathbf{1}$ | $\overline{2}$    | $\overline{3}$         | $\overline{4}$ | $\overline{5}$ | 6   |
|--------------|-------------------|------------------------|----------------|----------------|-----|
| 1 2 2 0      | 14,5              | $17 \Gamma 1C$         | То же          | 510            | 350 |
| 1 2 2 0      | 13,0              | $14r2CA\Phi$           | То же          | 560            | 390 |
| 1 2 2 0      | 12,5              | $17 \Gamma 1 \text{C}$ | То же          | 510            | 350 |
| 1 2 2 0      | 12,5              | Импортная              | То же          | 590            | 410 |
| 1 2 2 0      | 12                | $17 \Gamma 1 \text{C}$ | Спиральный     | 510            | 350 |
| 1 2 2 0      | 12                | 17Г2СФ                 | То же          | 540            | 370 |
| 1 2 2 0      | $\overline{11,5}$ | 14Г2САФ                | Прямой         | 560            | 390 |
| 1 2 2 0      | 11                | 14Г2САФ                | То же          | 560            | 390 |
| 1 2 2 0      | 10,5              | Импортная              | То же          | 590            | 410 |
| 1 0 20       | 16,5              | $17 \Gamma 1C$         | Прямой         | 510            | 350 |
| $1\;020$     | 16                | Импортная              | То же          | 530            | 390 |
| $1\;020$     | 14                | $17 \Gamma 1 \text{C}$ | То же          | 510            | 350 |
| $1\;020$     | 12,5              | 14Г2САФ                | То же          | 560            | 390 |
| $1\;020$     | 12,5              | 14X <sub>TC</sub>      | То же          | 490            | 340 |
| 1 0 20       | 12                | 16Г2САФ                | То же          | 590            | 410 |
| $1\;020$     | 12                | $14\Gamma1C$           | То же          | 510            | 350 |
| $1\;020$     | $\overline{11,5}$ | $14r2CA\Phi$           | То же          | 560            | 390 |
| $1\;020$     | 11                | 14Г2САФ                | То же          | 560            | 390 |
| $1\;020$     | 11                | $17 \Gamma 1 \text{C}$ | То же          | 510            | 350 |
| $1\;020$     | 11                | 14X <sub>TC</sub>      | Прямой         | 490            | 340 |
| $1\;020$     | 10,6              | 15 ГСТЮ                | Спиральный     | 520            | 350 |
| 1 0 20       | 10                | 14Г2САФ                | То же          | 520            | 350 |
| $1\;020$     | 10                | $17 \Gamma 1 \text{C}$ | То же          | 510            | 350 |
| 1 0 20       | 9,5               | $14\Gamma2CA\Phi$      | То же          | 560            | 390 |
| 1 0 20       | $\overline{9}$    | $16\Gamma2$ CA $\Phi$  | То же          | 590            | 410 |
| 1 0 20       | 9                 | Импортная              | Прямой         | 590            | 410 |
| 820          | 12                | $17 \Gamma 1C$         | То же          | 510            | 350 |
| 820          | 11,5              | $17 \Gamma 1 \Gamma C$ | Спиральный     | 510            | 350 |
| 820          | 11,5              | 17Г2СФ                 | То же          | 540            | 370 |
| 820          | 11                | $17\Gamma\mathrm{C}$   | Прямой         | 510            | 350 |
| 820          | 11                | 17Г2СФ                 | Спиральный     | 540            | 370 |
| 820          | 10,5              | $17\Gamma C$           | Прямой         | 510            | 350 |
| 820          | 10                | $17\Gamma\mathrm{C}$   | То же          | 510            | 350 |
| 820          | 10                | 17Г2СФ                 | Спиральный     | 540            | 370 |
| 820          | 9,5               | 17Г2СФ                 | То же          | 540            | 370 |
| 820          | $\overline{9}$    | $17\Gamma C$           | Прямой         | 510            | 350 |
| 820          | 8,5               | $17 \Gamma 1 \Gamma C$ | Спиральный     | 510            | 350 |
| 820          | $\overline{8}$    | 17Г2СФ                 | То же          | 540            | 370 |
| 720          | 12                | $17\Gamma\mathrm{C}$   | Прямой         | 510            | 350 |
| 720          | 11,5              | 17Г2СФ                 | Спиральный     | 540            | 370 |

# Окончание таблицы 12

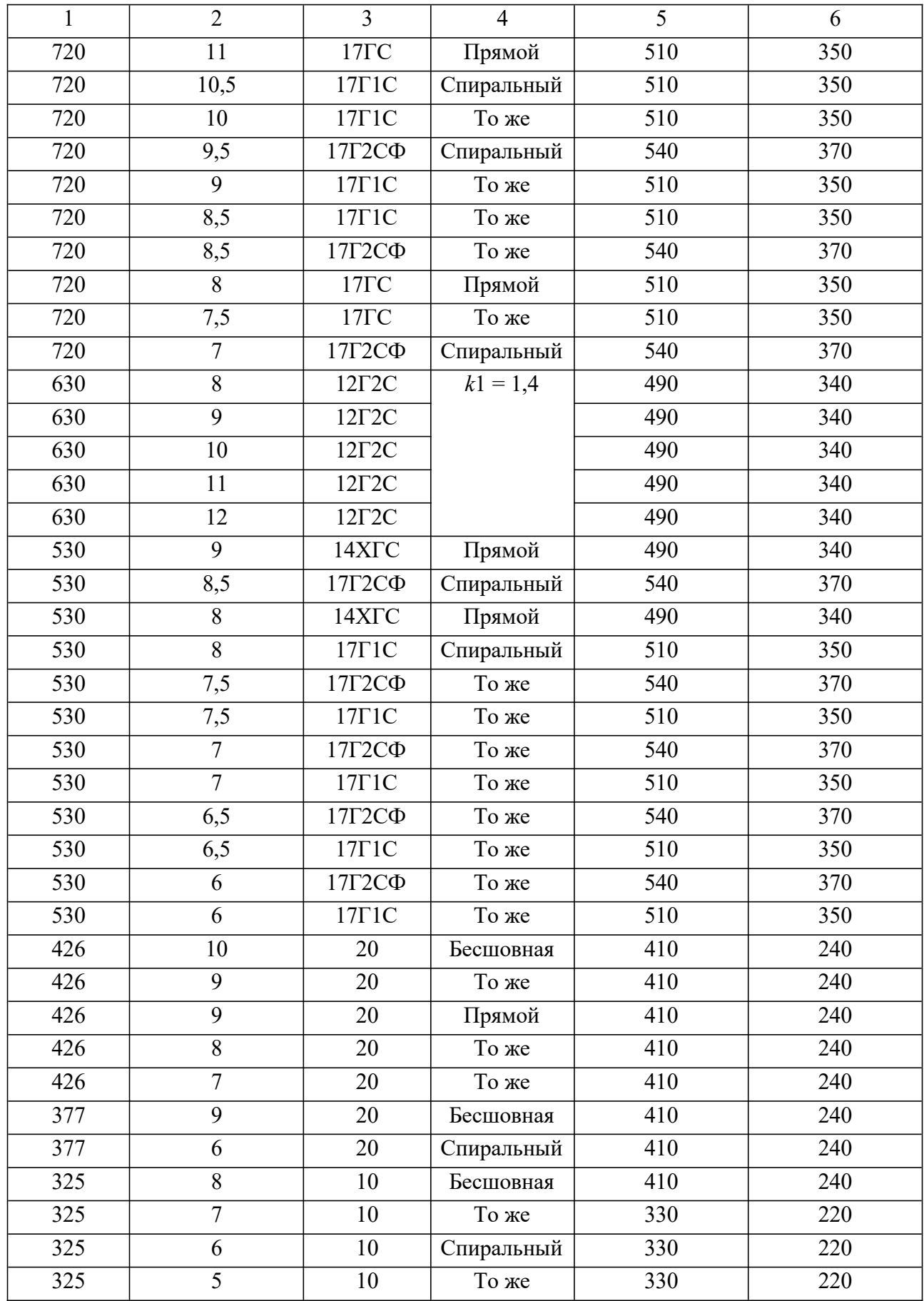

# Габлица 13 – Значение коэффициентов условий работы трубопровода *m*<br>Категории магистральных трубопроводов III III III II

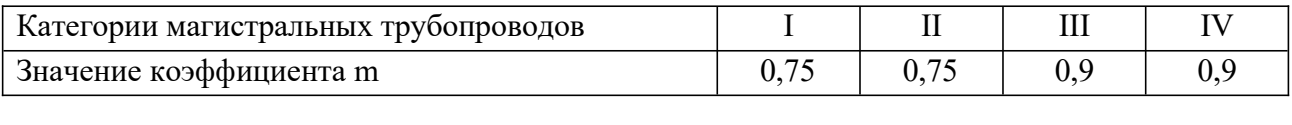

# 14 – Классификация магистральных трубопроводов по категориям Назначение магистрального трубопровода Категория трубопровода

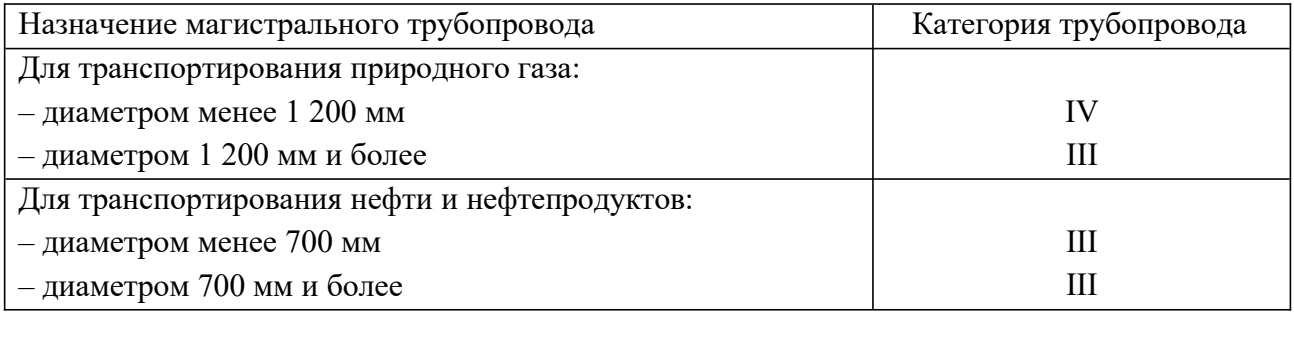

# -<br>15 – Значение коэффициента безопасности по материалу *К*1

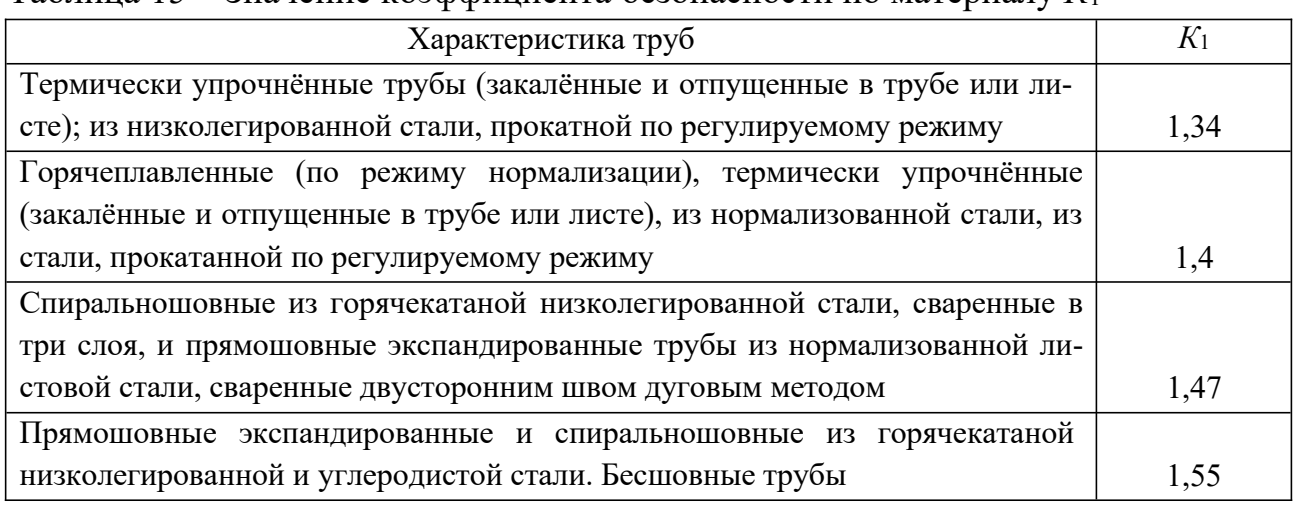

# 16 – Некоторые характеристики труб из различных материалов Марка стали Тип трубы и материал

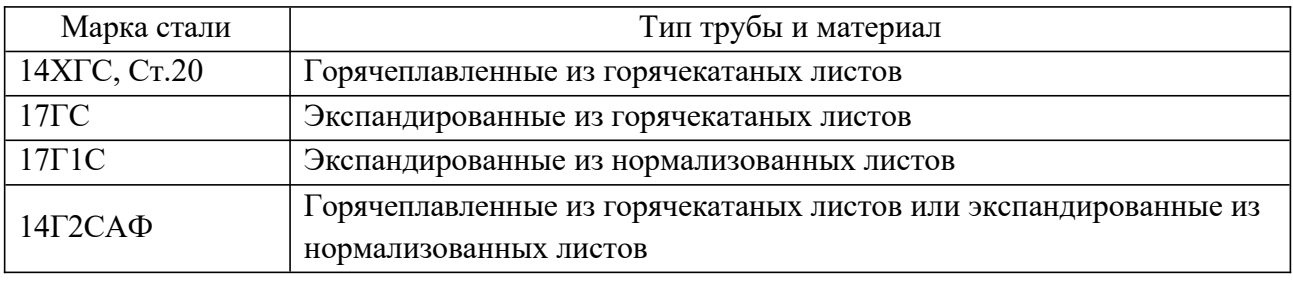

### 17 – Значение коэффициента надёжности *<sup>К</sup><sup>н</sup>* циента надёжности  $\mathit{K}_{\textit{H}}$

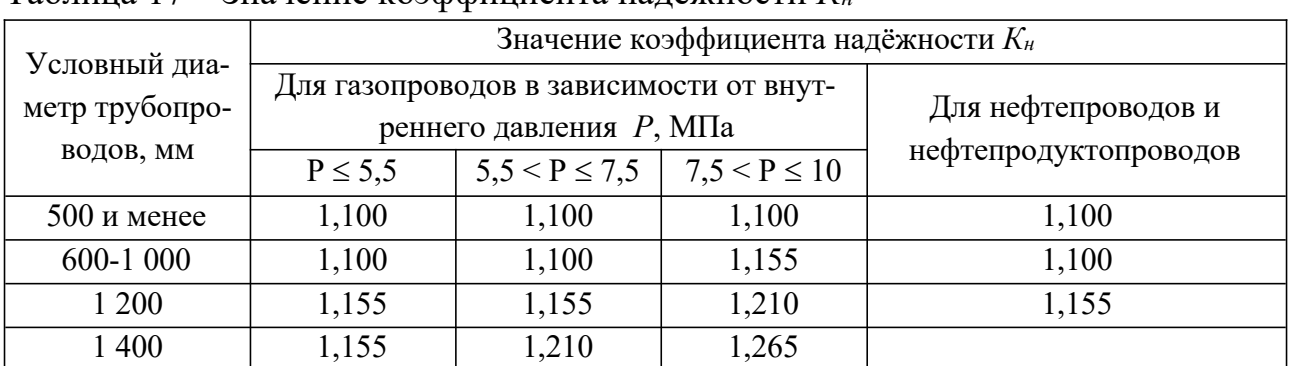

| Материалы и вид трубы    | Состояние трубы                                                          | $K$ , MM             |
|--------------------------|--------------------------------------------------------------------------|----------------------|
| Бесшовные стальные трубы | Новые и чистые                                                           | $0,01-0,02$<br>0,014 |
|                          | После нескольких лет                                                     | $0,15-03$            |
|                          | эксплуатации                                                             | 0,2                  |
| Сварные стальные         | Новые и чистые                                                           | $0,03-0,12$<br>0,05  |
|                          | С незначительной коррозией после<br>очистки                              | $0,1-0,2$<br>0,15    |
| трубы                    | Умеренно заржавленные                                                    | $0,3-0,7$<br>0,5     |
|                          | Старые заржавленные                                                      | $0,8-1,5$            |
|                          | Сильно заржавленные или с                                                | $2,0-4,0$            |
|                          | большими отложениями                                                     | 3,0                  |
|                          | В числители приведены пределы изменения К, а в знаменателе – его среднее |                      |

18 –Эквивалентная шероховатость *<sup>К</sup>*стальных труб Материалы и вид трубы Состояние трубы *<sup>К</sup>*, мм

значение.

.<br>Таблица 19 – Дополнительный напор в зависимости от расчётной подачи насор станции 125

| Подача,<br>$M^2/H$ | $\cap$<br>ل کے 1 | 360 | 500 | 250 | 2 500<br>$\overline{a}$ | 3 600 | 5 0 0 0 | 7 0 0 0 | 10 000 | 000 |
|--------------------|------------------|-----|-----|-----|-------------------------|-------|---------|---------|--------|-----|
| $\Delta h$ , м     | つく<br>ب ک        | 30  | 35  | 40  | 43                      | 50    | 55      | 60      | 80     | 100 |

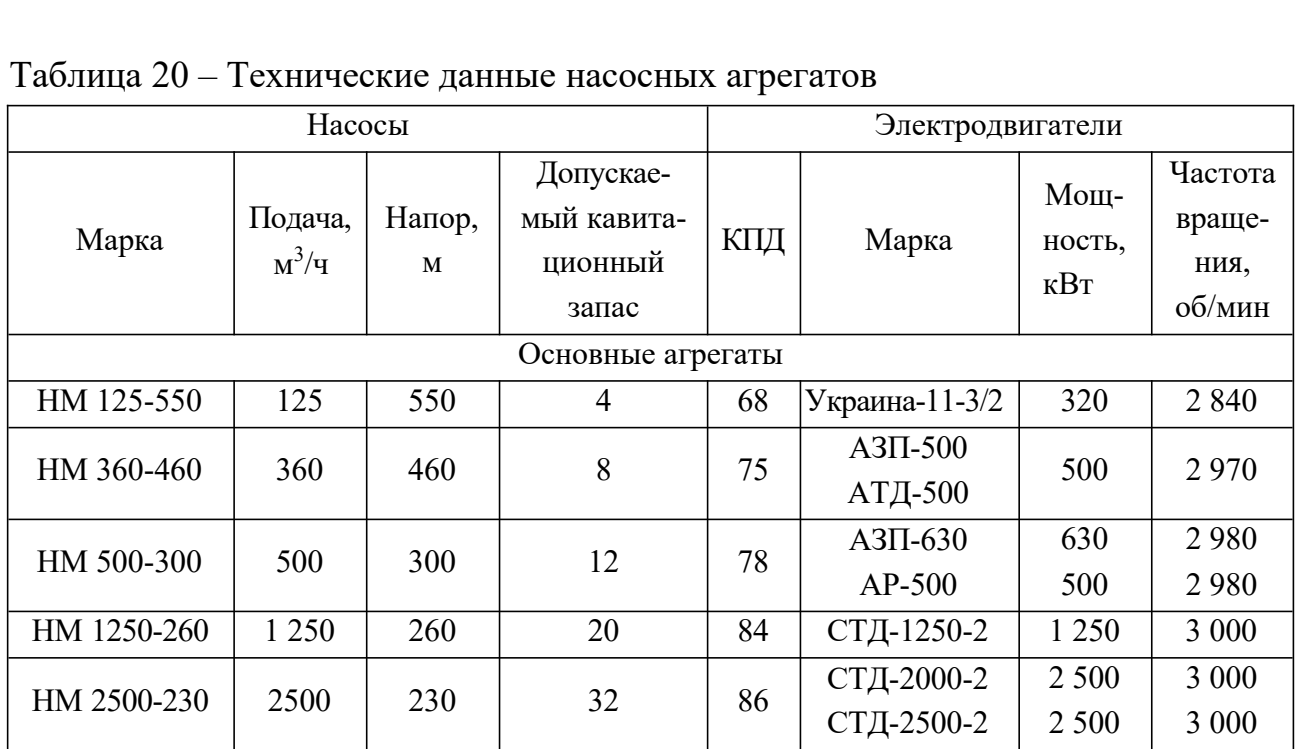

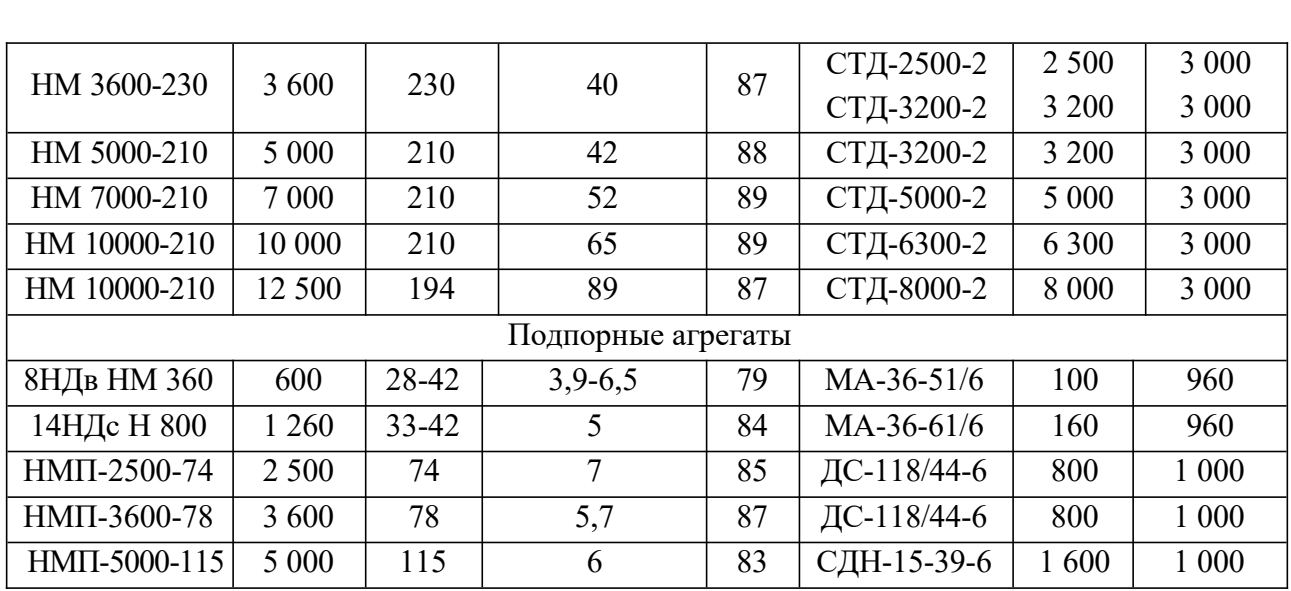